# **ESCUELA SUPERIOR POLITÉCNICA DEL LITORAL**

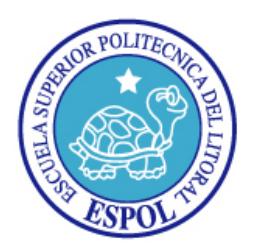

# **FACULTAD DE CIENCIAS NATURALES Y MATEMÁTICAS**

**ESCUELA DE GRADUADOS**

**PROYECTO DE GRADO**

**PREVIO A LA OBTENCIÓN DEL TITULO DE:**

# **"MAGISTER EN CONTROL DE OPERACIONES Y GESTIÓN LOGÍSTICA"**

**TEMA:**

**"**CONTROL DE ENTRADA Y SALIDA DE MERCANCÍAS EN CENTROS DE DISTRIBUCIÓN, ENFATIZANDO TRAZABILIDAD DE LOS PROCESOS**"**

**AUTORES:**

**ING. HOLGER FLORES RAMÍREZ**

**GUAYAQUIL – ECUADOR**

**AÑO 2016**

# Dedicatoria

*A mi madre por demostrarme que nada es imposible si realmente lo deseas. A mi hermano por apoyarme, ser mi ejemplo de superación y compañero durante mi vida. A mi familia porque en ella se fijas mis más grande metas y especial a Dios por todas las bendiciones que he tenido.*

A mí madre por su infinito amor y apoyo en los momentos más difíciles, por enseñarme que nada es difícil de alcanzar.

#### **DECLARACIÓN EXPRESA**

La responsabilidad por los hechos y doctrinas expuestas en este Proyecto de Graduación, así como el Patrimonio Intelectual del mismo, corresponde exclusivamente al FCNM (Faculta de Ciencias Naturales y Matemáticas) de la Escuela Superior Politécnica del Litoral.

LSI. Holger Flores Ramírez

## FIRMA DEL TRIBUNAL DE GRADUACIÓN

Mg. Dalton Noboa Macías PRESIDENTE DE TRIBUNAL

M.Sc. Carlos Martín Barreiro DIRECTOR DE PROYECTO

M.Sc. Carlos Aníbal Suárez Hernández

**VOCAL DE TRIBUNAL** 

# Tabla de contenido

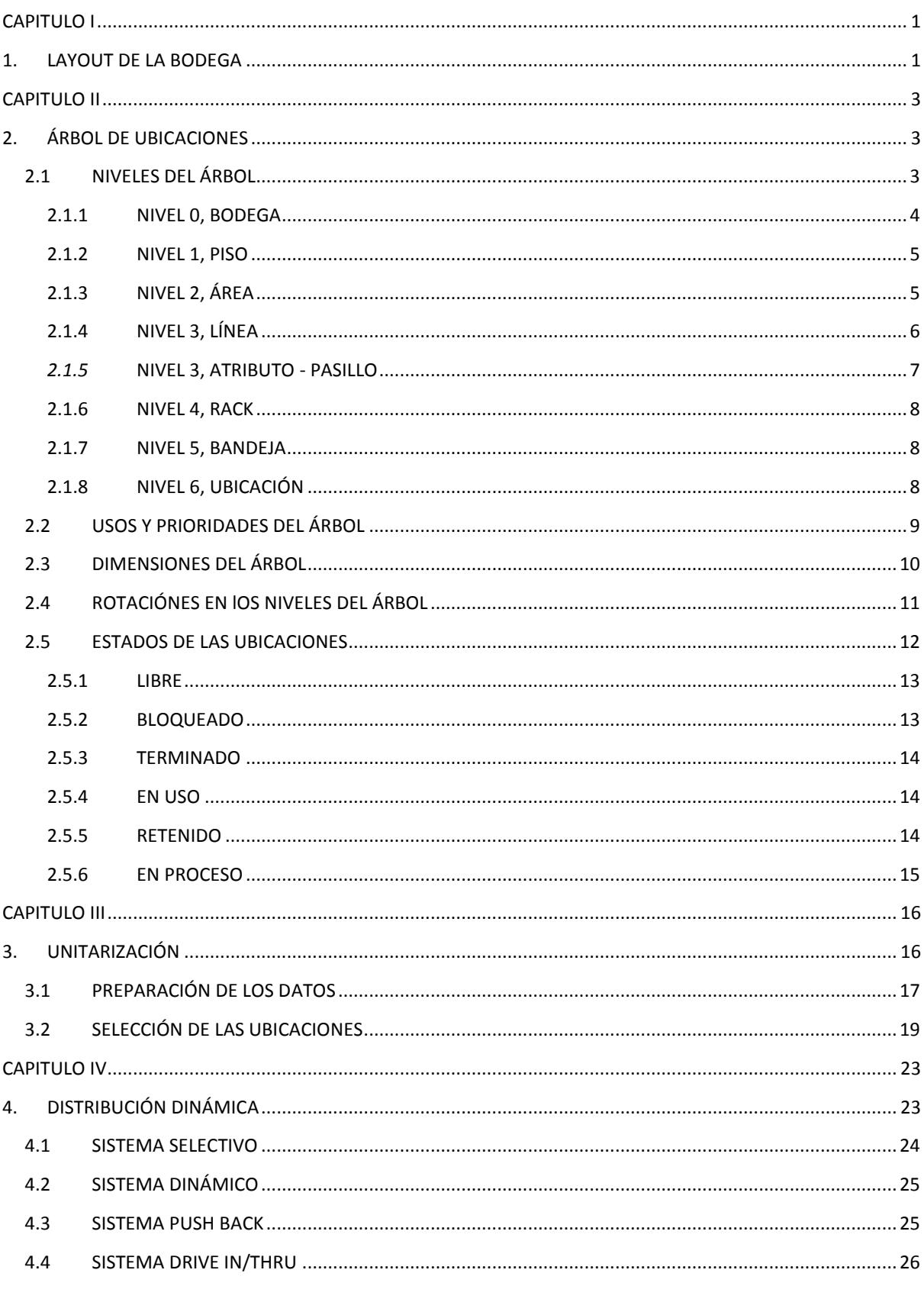

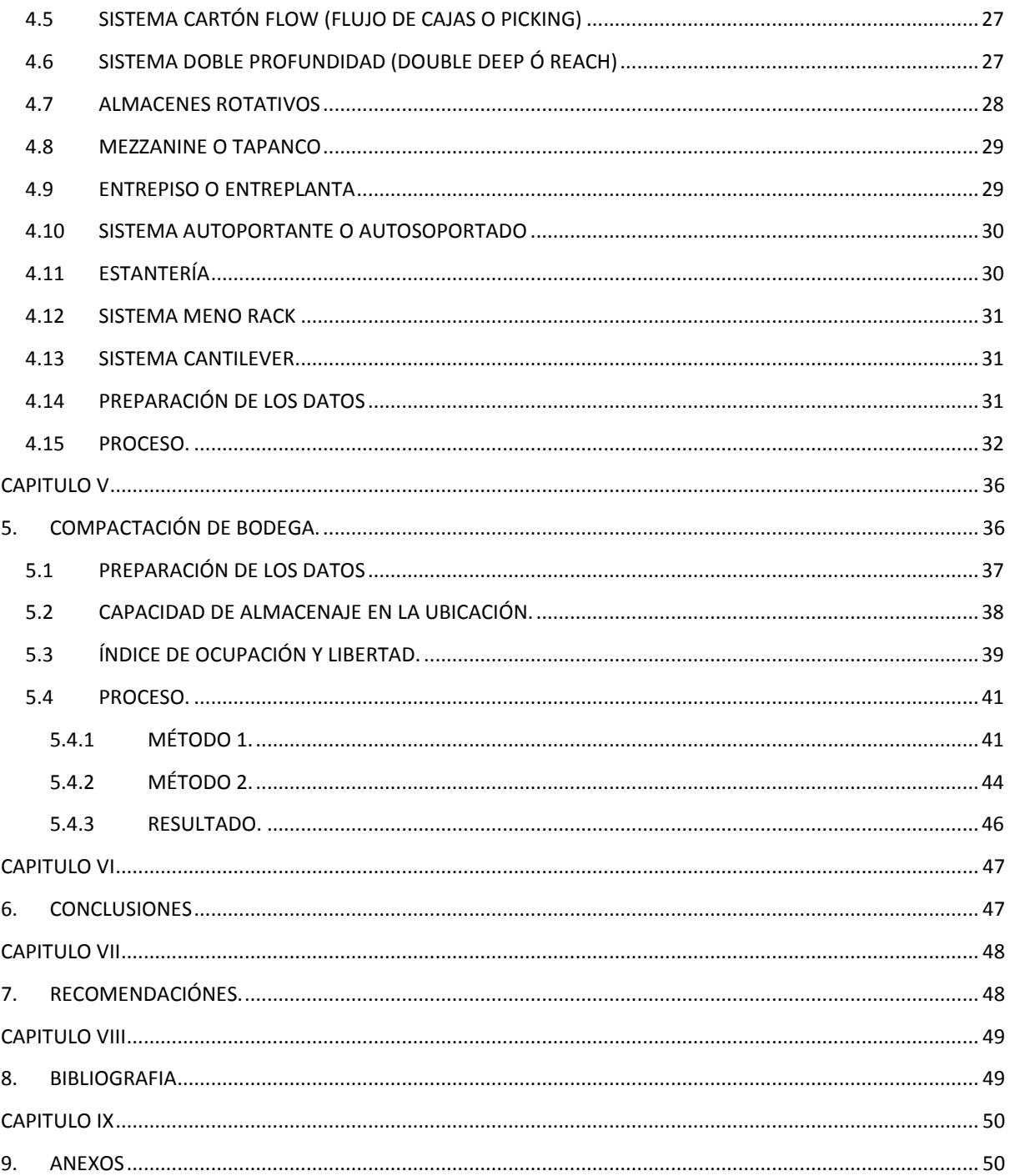

# Contenido de Figuras

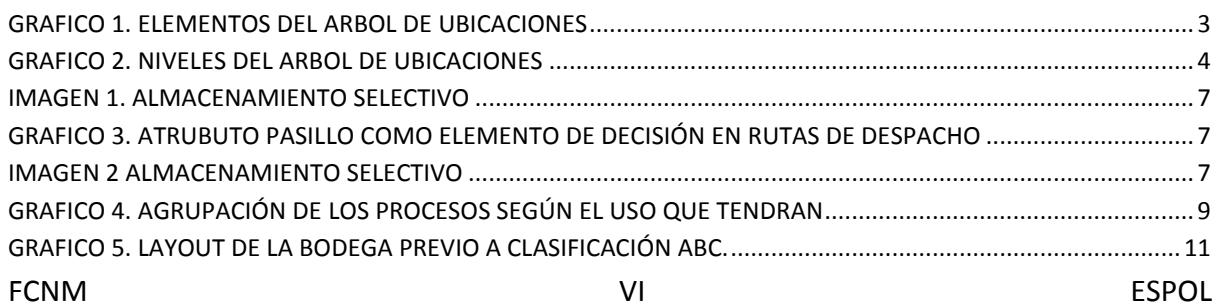

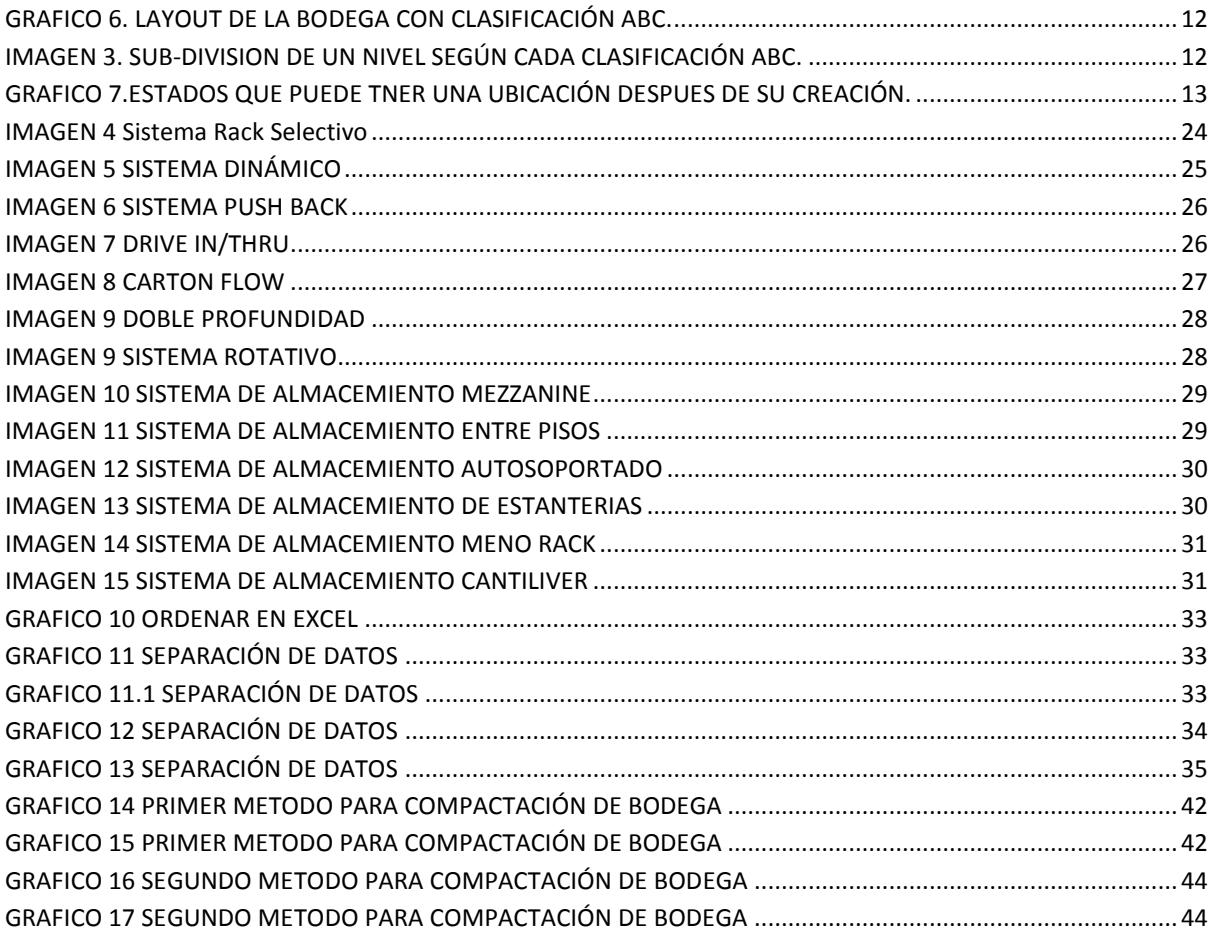

# Contenido de Tablas

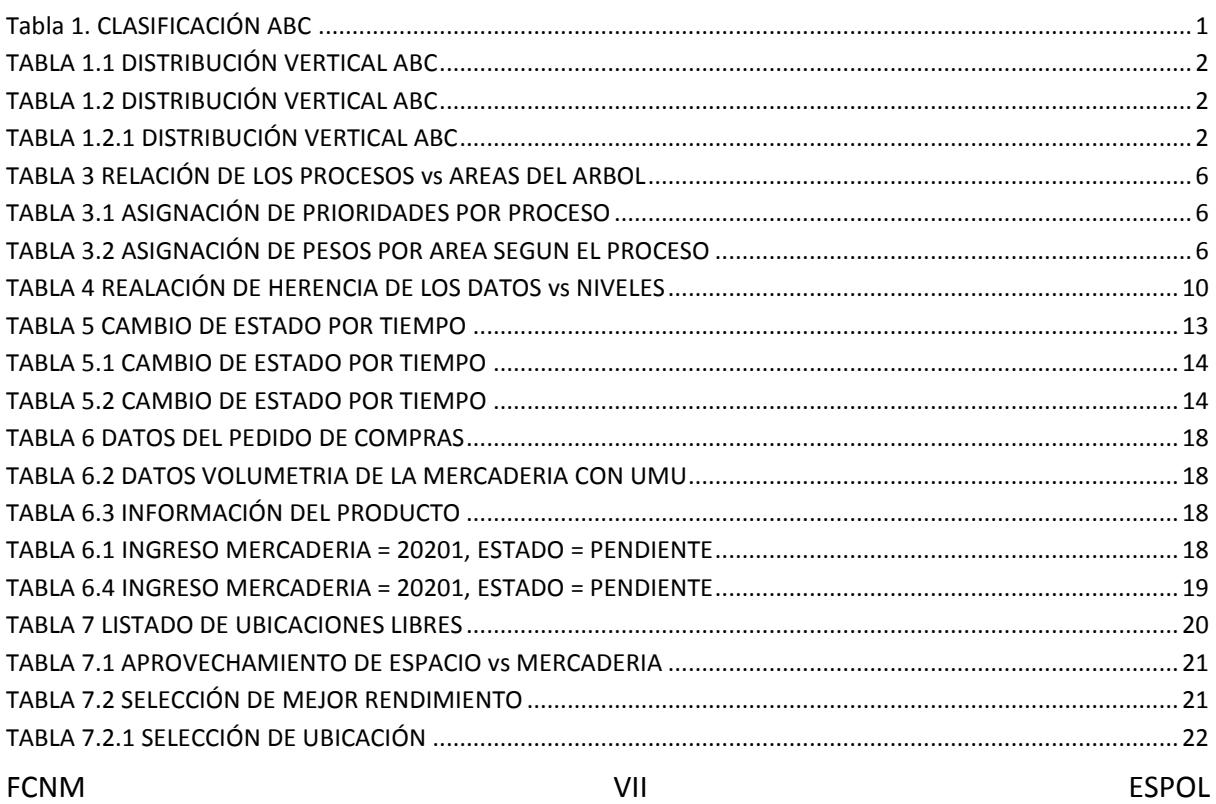

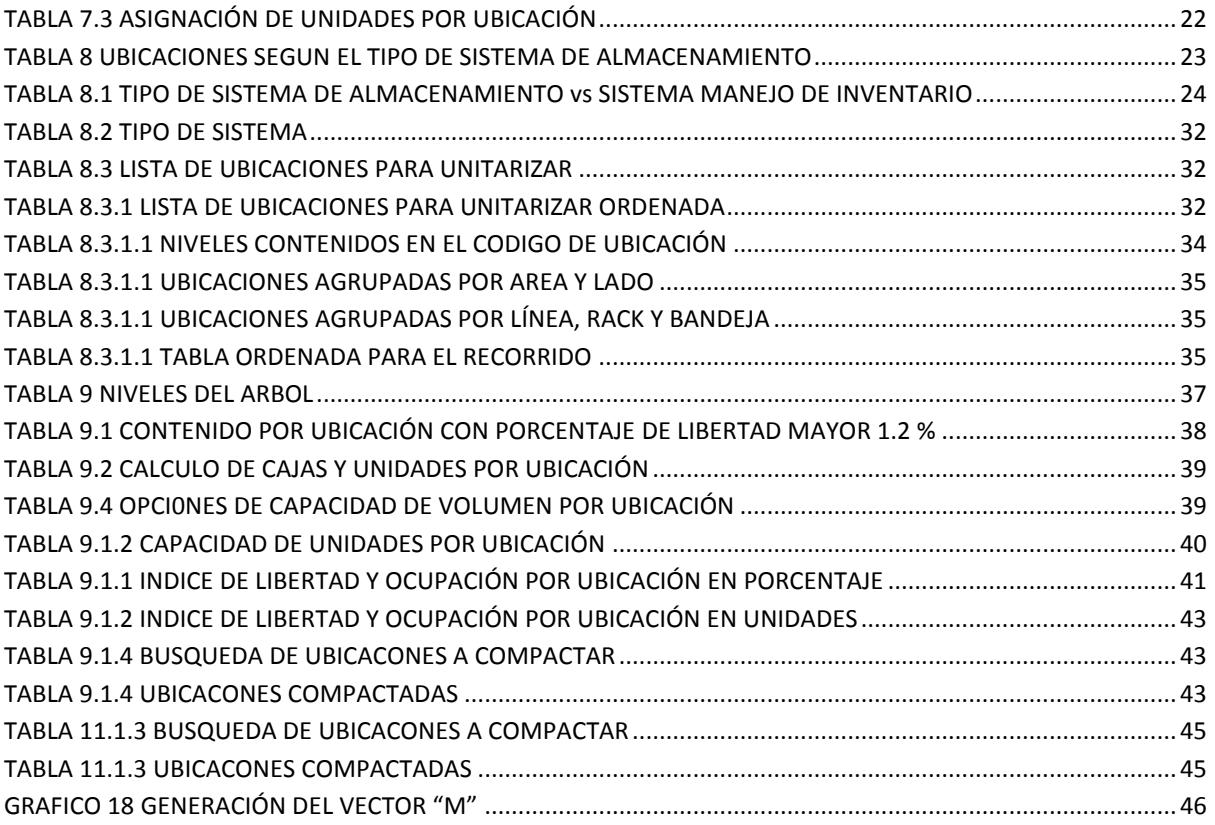

# **OBJETIVOS GENERALES**

El siguiente documento está diseñado para establecer controles operacionales en el abastecimiento, almacenamiento y despacho de mercaderías en bodegas de alto flujo de actividades, ya sea de empresas dedicadas al consumo masivo, comercializadoras o distribuidoras que tengan un gran flujo de mercaderías y un considerable volumen de SKUs, estas empresas son las indicadas para obtener los beneficios de este documento.

Se presentará un modelo de administración de bodegas en el cuál se puede segmentar en diferentes niveles. Se han creado varios métodos que permiten una comunicación para controlar el flujo de información para ingresos y egresos de mercancías y mediante indicadores de gestión que determinan el rendimiento de las actividades desempeñadas en cada nivel.

Se ha escogido el modelo informático de árboles para crear las ubicaciones dentro de la bodega, donde varias bodegas pueden ser la representación de un bosque, estas bodegas pueden trabajar de forma independiente y al mismo tiempo permitir la interacción entre ellas.

# **OBJETIVOS ESPECÍFICOS**

Este documento explica un método que está orientado a obtener un mejor rendimiento de espacios o ubicaciones en bodegas mediante tres procesos;

- Unitarización
- Compactación
- Distribución Dinámica.

Al desarrollar un modelo de "Árbol de Ubicación es" cada ubicación se comunica mediante estos tres procesos para establecer: qué cantidad?, el tipo de producto y en qué ubicación de la bodega la mercadería debe almacenar?

Se ha creado un método para extraer la mercadería y otro método que busca mejorar la eficiencia del almacenamiento al combinar las diferentes ubicaciones de la bodega, el resultado de este cálculo es, un mejor aprovechamiento de las ubicaciones o espacios libres en la bodega.

# **INTRODUCCIÓN**

Actualmente uno de los problemas principales en compañías comercializadoras es poder localizar físicamente los diferentes ítems almacenados en sus bodegas, lo cual no mejora sus controles de inventario y les genera retrasos en sus operaciones diarias, sobre todo en la preparación de envíos de mercadería así como los ingresos de mercadería.

Existe una cadena compleja de procesos en reversa, que se generan cuando se ha programado el despacho de una mercadería que no existe físicamente en la bodega, es decir una diferencia de inventario, fácilmente esto podría detener procesos de producción o represar los despachos de mercadería posteriores debido a los controles que deben ejecutarse para resolver el problema presentado por la diferencia de inventario

Toda bodega realiza procesos de picking o cross-docking ya sea la vez o combinados, en el caso que sean procesos separados estos pueden estar ejecutándose de forma constante, en ambos procesos se presenta el problema de establecer cuál es la ruta más corta para realizar la recolección de la mercadería, en cualquier de los dos procesos se opta por minimizar tiempo de recolección y así poder incrementar el rendimiento de las operaciones.

En este documento se da una solución a estos dos puntos, también se encontrarán métodos que ayudan al administrador de la bodega a decidir qué tipo de producto se debe almacenar en cada ubicación según las características. Se han incluido métodos de ordenamiento según el tipo de estantería utilizada para almacenar la mercadería y un método adicional que ayuda a mejorar el ordenamiento de la bodega y el volumen de almacenamiento de la misma. También se incluye un método que ayuda a controlar la existencia mediante su periodo de caducidad para de esta manera evitar pérdidas en productos perecibles o de vida limitada.

# <span id="page-12-0"></span>**CAPITULO I**

# <span id="page-12-1"></span>**1. LAYOUT DE LA BODEGA**

El desarrollo de este documento se basa mucho en el layout de la bodega y su la distribución, la optimización de los espacios para el almacenamiento.

Previamente debemos establecer o visualizar las siguientes inquietudes;

- Cuál será la distribución de los elemento de almacenamiento;
	- o Las líneas de rack, es decir la cantidad de líneas o pasillos de la bodega.
	- o El número de racks que habrá por línea (alto).
	- o La cantidad de bandejas que hay por rack (ancho, profundidad).
	- o El número de ubicaciones que habrá por ubicación (alto, ancho y profundidad).
	- o El volumen de almacenamiento de las ubicaciones.
	- o El peso que podrá aguantar cada ubicación.
- Cuál será la clasificación ABC de la bodega, es decir qué líneas o rack tendrán los productos de mayor rotación a nivel de despachos. La idea es poner a estos productos lo más cercano a la salidas o puerta despacho, aquí es muy necesario indicar que la clasificación ABC será una medición desde el 0% al 100%, y los rangos posibles pueden ser A = 70, B = 20 y C = 10;

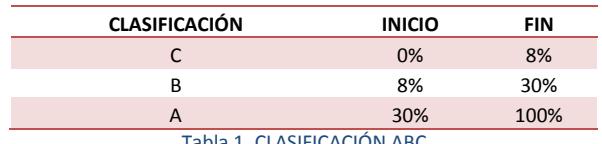

Tabla 1. CLASIFICACIÓN ABC

<span id="page-12-2"></span>Basándonos en las ventas podemos obtener indicadores de gestión de la bodega como;

- o Cuál es el porcentaje o participación por producto, según los despachados en unidades que se hayan hecho en un periodo, es decir porcentualmente cual es la participación de los productos que se han despachado desde la bodega pero calculado en unidades (ver tabla 2.1 del anexo).
- o Cuál es el porcentaje o participación por producto, según las veces que se han facturado en un periodo, en este caso lo que queremos es saber cuántas veces un producto se ha despacho/facturado en el mes (ver tabla 2.2 del anexo).

El indicador que interesa analizar es el segundo, este nos señala el número de veces que el producto fue solicitado en la facturación con relación al rango de la clasificación (tabla 1.3). Sin embargo el primero nos indica el volumen de operaciones que se generan por venta y la combinación de ambos nos da el índice de operaciones del TRAZABILIDAD DE LOS PROCESOS MAGISTER EN CONTROL DE OPERACIONES Y GESTIÓN LOGÍSTICA

producto en función de las ventas. Cuál será la distribución interna de los productos dentro de la clasificación ABC, necesitamos incorporar un criterio de juicio adicional que nos permitiría hacer una sub-clasificación este será combinando con las bandejas o niveles que tienen los racks, es decir, si en la clasificación C el rack tiene 5 niveles incluido el piso, lo lógico será que el primer nivel contenga o se coloquen los productos que estén dentro del rango de 0% al 10%, los que se solicitan con mayor frecuencia y así sucesivamente hasta que en el último nivel se pongan aquellos que tengan la menor demanda. Una distribución de las cantidades por cada nivel seria dividir el rango asignado a la clasificación y dividirla para los niveles.

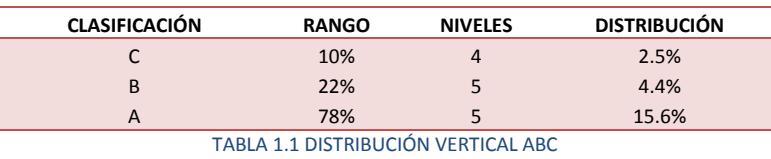

<span id="page-13-0"></span> Esta sub-clasificación debe ser aplicada todos los niveles de las estanterías o rack. Puede darse el caso que el usuario necesite dar diferentes pesos a cada nivel, entonces debemos incorporar esta flexibilidad, en nuestro estudio este escenario no se tomará en cuenta debido a que no es necesario, sin embargo pondremos la tabla para demostrar cómo debería quedar la distribución de los datos (ver tabla 1.2.1).

<span id="page-13-1"></span>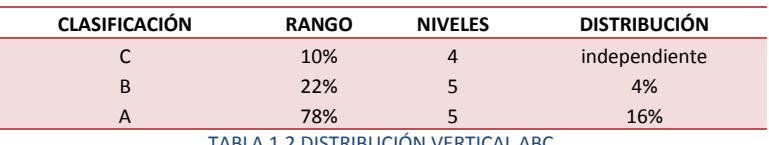

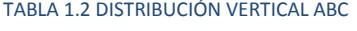

| <b>NIVELES</b> | <b>DISTRIBUCIÓN</b> | <b>ACUMULADO</b> |
|----------------|---------------------|------------------|
|                | 3%                  | 3%               |
| $\overline{2}$ | 3%                  | 6%               |
| ξ              | 2%                  | 8%               |
|                | 2%                  | 10%              |
|                |                     |                  |

TABLA 1.2.1 DISTRIBUCIÓN VERTICAL ABC

<span id="page-13-2"></span> Por último, es necesario indicar que solo se debe definir máximo tres tipos de ubicaciones para controlar las operaciones de entrada y salida (picking, almacenaje y nidos), los tipos de ubicaciones son definidos según las capacidades de los racks en función del; tipo de mercadería, la cantidad de unidades que se puede almacenar la ubicación y el volumen de mercadería que puede almacenar la ubicación, estas variables son muy influyentes al momento de necesitar flexibilidad.

# <span id="page-14-0"></span>**CAPITULO II**

# <span id="page-14-1"></span>**2. ÁRBOL DE UBICACIONES**

Un árbol de ubicaciones es una estructura que nos permite crear en cada nivel o secciones de la bodega sus respectivas ubicaciones, las necesarias para gestionar las operaciones de entrada o salida de mercadería, éstas deben ser creadas de forma ordenada según las secciones o niveles de la bodega, se debe complementar la gestión de estas ubicaciones con procesos que controlen el flujo de entrada y salida de mercadería, es decir la mercadería que entra y sale (ingreso y egresos), se han agregado otros procesos que nos ayudan a organizar, re-organizar la bodega y gestionar las actividades de cada nivel.

Por ahora la estructura de los datos necesarios para que el árbol de ubicaciones pueda ser configurado se define en el gráfico.

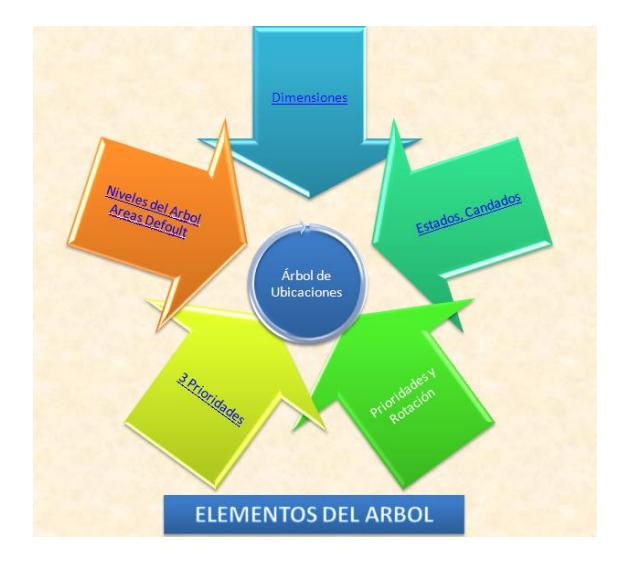

GRAFICO 1. ELEMENTOS DEL ARBOL DE UBICACIONES

<span id="page-14-3"></span>De esta manera el árbol nos ayuda a codificar todas las ubicaciones posibles dentro de la bodega haciendo uso de los niveles y de los procesos que controlan las operaciones internas, al final nuestro código de ubicación es una combinación de los niveles en un solo string de caracteres, que se representa mediante esta fórmula;

**'EMPRESA' + 'BODEGA' + 'PISO' + 'AREA' + 'LÍNEA' + 'RACK' + 'BANDEJA + UBICACIÓN'**

## <span id="page-14-2"></span>**2.1 NIVELES DEL ÁRBOL**

El árbol de ubicaciones tiene una plantilla de configuración inicial, en ella se definen todo lo necesario que debe tener el árbol de la empresa o bodega. En otras palabras su esqueleto inicial es inicializado con todos los niveles, algunas empresas/bodegas será necesario usar todos los niveles, lo cual no es muy común que se dé, por lo tanto:

- $\triangleright$  El máximo de niveles que puede tener un árbol es 7, cada nivel realiza una función distinta de control dentro del árbol.
- $\triangleright$  De la plantilla o esqueleto se debe elegir cuáles son los niveles que necesitará la bodega, éstos son elegidos y cargados al árbol de ubicaciones para su estructura inicial, es aquí donde se forma el árbol de ubicaciones con el cual va a trabajar la bodega/empresa.

El árbol de ubicaciones en términos informáticos es una estructura recursiva, es decir que se llama así misma y organiza los niveles del árbol para mejor manejo de las ubicaciones, el nivel principal o raíz, debe enlazar con la información del ERP (sistema comercial) y definir correctamente los datos únicos de la compañía.

Hay que tener claro que todos los niveles dentro del árbol forman un conjunto y existe como si fuese un esqueleto, ahora cuando se desea instanciar o crear el árbol que va servir para trabajo de la empresa el conjunto de niveles elegidos conforma el árbol principal, entonces la relación entre ellos puede ser inyectivas, biyectivas o sobreyectivas. Esto dependerá de la relación que se forme entre la plantilla o esqueleto y los niveles que necesita la bodega

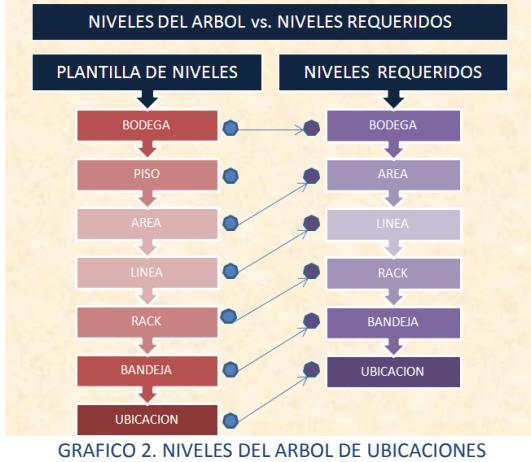

#### <span id="page-15-1"></span><span id="page-15-0"></span>**2.1.1 NIVEL 0, BODEGA**

Este nivel sirve para identificar la información de la bodega, la información se creará o indexará desde el ERP o sistema transaccional. Físicamente debe existir la bodega que es donde se quiere crear un sistema de ubicaciones. La función de este nivel es de;

- o Listar las bodegas que tiene la empresa, o que va a tener.
- o Ej. Coronel, Caraguay, Rosita, Bolco, Kitton, Ferremundo, etc.
- o Nemónico depende de la bodega ej. 'Caraguay" = puede ser "C", es decir tamaño de un solo carácter, no es recomendable usar muchos caracteres, también se puede en lugar del nemónico el código de la bodega.
- o Número interno de creación en el sistema.

Aquí se puede optar por el caso de, si son más de 10 bodegas usar un string de tamaño 2, de tal manera que nos dejaría crear bodegas desde el 01… 99. Pero para nuestro caso usaremos máximo 3 bodegas por lo cual manejaremos letras o nemónicos de un solo char.

#### <span id="page-16-0"></span>**2.1.2 NIVEL 1, PISO**

Este nivel es para controlar los pisos que puede contener un almacén o bodega, no es muy común encontrar bodegas de este tipo pero si el sitio o bodega físicamente tiene pisos entonces hay que incluir este nivel dentro de la matriz principal.

- $\circ$  Suele suceder el caso, que las bodegas están dentro de edificios o que contengan pisos internos o entrepisos para almacenamiento de mercadería.
- o Nemónico es un char de 1 solo si los pisos del edificio son menor e igual a 9 piso, de lo contrario se usará un string de 2, ej. si la bodega Caraguay tiene 3 pisos éstos se enumeraran como '1, 2, 3" y el primer piso será = 1, entonces nuestro código será C.1.
- o Número interno de creación en el sistema.
- o Código del nivel padre en el sistema.

### <span id="page-16-1"></span>**2.1.3 NIVEL 2, ÁREA**

Este nivel sirve para definir las diferentes áreas o secciones internas en los pisos, en el caso que existan pisos las áreas serian parte del piso, se debe establecer la relación entre las áreas así como los tipos de movimientos de la bodega. Algunos de estos son;

- o El USO y se especifica cuáles van a ser el tipo de TRANSACCIÓNES que puede manejar (ver capítulo de USOS y PRIORIDADES del ARBOL)
- o Las áreas que se deben crear siempre son;
	- Despacho (DESP)
	- Exhibición (EXHI)
	- ❖ Almacenamiento (ALMC)
	- ❖ Cuarentena (40NT)
	- $\triangleleft$  Revisión / recepción (RCPN)
	- Mal estado (MSTD)
- o Nemónico depende de cómo se llame el área, este tendrá el tamaño de 1, ej. "PICKING" =  $P$ , .., C.01.P
- o Porcentajes de asignación de las unidades que puede recibir, esto es una correspondencia de los cálculos de máximos y mínimos, para que la bodega no quede desabastecida y por ende las áreas.
- o Número interno de creación en el sistema.
- o Código del nivel padre en el sistema.

Cuándo nos referimos al **USO**, hay que especificar "los procesos van a ser atendidos por el ÁREA", por ej. En el siguiente cuadro se indica una relación entre áreas y procesos, con 'x' indicamos que el área puede atender el proceso.

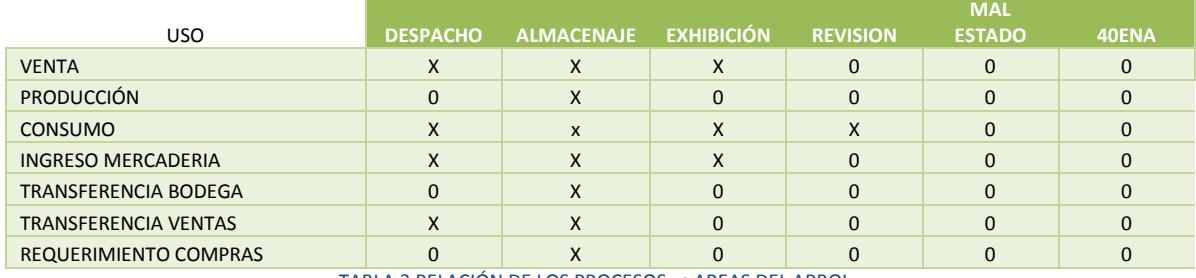

TABLA 3 RELACIÓN DE LOS PROCESOS vs AREAS DEL ARBOL

<span id="page-17-1"></span>Una vez que se ha definido que procesos va atender el ÁREA, es aconsejable indicar en qué orden se van a ejecutar, a esto lo llamamos **PRIORIDAD** más adelante las explicamos con mejor detalle, sin embargo procederemos hacer una explicación preliminar.

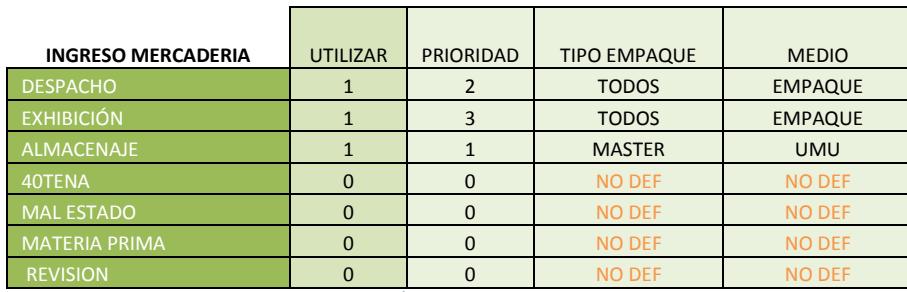

TABLA 3.1 ASIGNACIÓN DE PRIORIDADES POR PROCESO

<span id="page-17-2"></span>Adicionalmente, esta configuración nos indica qué tipo de empaques serán almacenados dentro del área y el medio en el cual se almacenará y transportará. El usuario debe establecer qué tipo de empaque manejará en cada área o simplemente el tipo de SKU. *Las áreas que no están activadas para la UTILIZACIÓN, el sistema no permitirá definir ningún tipo de empaque lo cual sería un problema porque esa información se requiere, por otro lado si el área es desactivada con información que ha sido definida anteriormente esta no debe ser considerada en ningún proceso*. Se deben establecer los porcentajes de asignación o absorción de las áreas, en los procesos que son de INGRESO DE MERCADERIA, se necesita indicar qué parte del ingreso le toca a cada área que está definida para ese tipo de PROCESO.

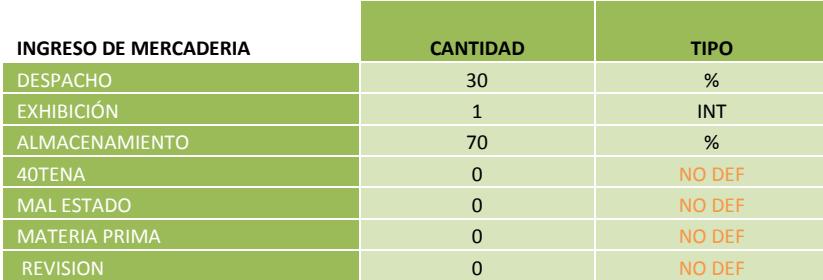

TABLA 3.2 ASIGNACIÓN DE PESOS POR AREA SEGUN EL PROCESO

#### <span id="page-17-3"></span><span id="page-17-0"></span>**2.1.4 NIVEL 3, LÍNEA**

Cuando nos referimos a líneas, lo que estamos identificando son las líneas o filas de los racks, es decir un conjunto de racks que están conectados entre sí conforman una línea, con lo cual podemos;

- o Identificar todas de las filas de racks que hay dentro de la bodega
- o Nemónico depende del número de líneas que hay en el área, le hemos asignado un string de 2 caracteres que vayan del "01 – 99", por lo tanto nuestra primera línea será igual a = 01..., C.01.P.01.
- o Número interno de creación en el sistema.
- o Código del nivel padre en el sistema.

La siguiente imagen nos proporciona una idea clara lo que se puede considerar como una línea de rack. Cada vez que una línea es creada esta debe ser relacionado con un pasillo dentro del ÁREA al que pertenece, en el proceso de distribución dinámica explicaremos la función del pasillo.

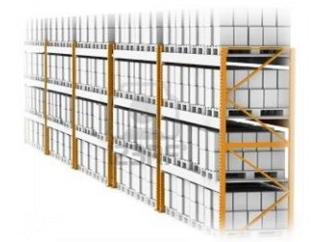

IMAGEN 1. ALMACENAMIENTO SELECTIVO

#### <span id="page-18-1"></span><span id="page-18-0"></span>*2.1.5* **NIVEL 3, ATRIBUTO - PASILLO**

Un pasillo puede ser considerado como una estructura con la cual se ordena la información contenida en el árbol, por lo tanto es necesario declarar el número de pasillo que tiene el layout de la bodega por áreas, cada pasillo debe tener un lado derecho y un izquierdo, de esta forma cuando se define o declara una nueva línea de rack debemos indicar a qué lado del pasillo está conectado.

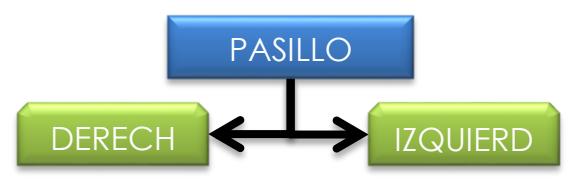

<span id="page-18-2"></span>GRAFICO 3. ATRUBUTO PASILLO COMO ELEMENTO DE DECISIÓN EN RUTAS DE DESPACHO

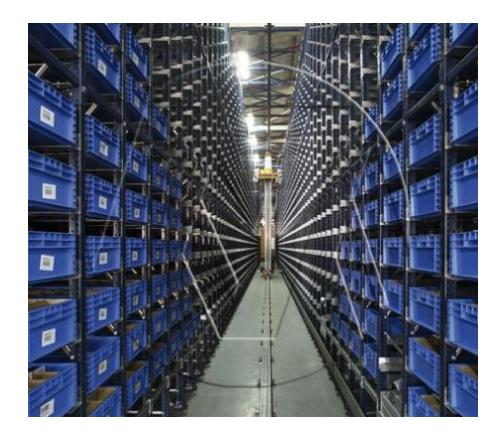

IMAGEN 2 ALMACENAMIENTO SELECTIVO

<span id="page-18-3"></span>FCNM CAPITULO II – PAG ( 7 ) ESPOL

#### <span id="page-19-0"></span>**2.1.6 NIVEL 4, RACK**

Este nivel nos ayuda a identificar las perchas o RACKs dentro de cada LÍNEA o en otras palabras la cantidad de racks que conforman una línea.

- Identifica el modulo o rack que hay dentro de la fila de racks.
- La altura del rack o racks.
- La suma de racks representa una línea.
- Nemónico será un string de 2 caracteres empezando en '01' hasta '99', por lo tanto el primer rack de una línea sea el = '01'.., C.01.P.01.01
- Número interno de creación en el sistema.
- Código del nivel padre en el sistema.

Dentro de este nivel existe un parámetro a controlar el cual es;

Capacidad en toneladas del rack.

La capacidad en toneladas nos indica la resistencia total del rack la cual será dividida entre las diferentes bandejas que se calculen para el modulo. Sin embargo se debe tener presente que el nivel 0 o el primer nivel de las bandejas tiene resistencia infinita o nula, esto se debe especificar porque a primera vista no podemos saber cuál es la resistencia del piso con relación al producto, por lo tanto no hay que considerarla en la formula o más bien restarla del resto de niveles para que no sea calculada y después sea especificada como NULA, INFINITA con un valor específico.

#### <span id="page-19-1"></span>**2.1.7 NIVEL 5, BANDEJA**

En este nivel controlamos, cuántos niveles podemos poner o crear dentro de un rack, el mismo sistema debe generar esta información mediante cálculo, al igual que el nivel de rack debemos declarar sus dimensiones para procesos de cálculo de capacidad en volumen de la estantería.

- Indica el nivel o bandeja interno del rack
- $\cdot$  Esto se traduce a cuantos niveles o bandeja puede tener un rack
- Nemónico depende del número de bandejas en el rack ej. '01 10" = p..., C.1.P.01.01.0101.
- ❖ Capacidad en toneladas de la bandeja
- $\triangleleft$  Largo y ancho de las bandejas.
- Número interno de creación en el sistema.
- Código del nivel padre en el sistema.

#### <span id="page-19-2"></span>**2.1.8 NIVEL 6, UBICACIÓN**

Este es el último nivel en el cual se crean las ubicaciones de la bodega. Sabemos que toda ubicación debe tener peso y volumen propio, esto nos obliga a;

- o Indicar cuál va a ser el peso o resistencia de la ubicación, este dato es calculado a partir del peso de la resistencia de la bandeja
- o Las dimensiones de la ubicación, este dato es resultado de las dimensiones de la bandeja.
- o Indicar la unidad de medida de ambos parámetros.
- o Nemónico depende del número de ubicaciones en la bandeja, pero se asignara un tamaño de 2, aquí crearemos un algoritmo que nos ayude hacer las combinaciones de '01' a '99', en los casos que se necesite más combinaciones se procederá hacer combinación dos caracteres como;
	- Una letra y un número de '1' al '9', la selección de las letras debe ser en orden alfabético ej. A1, A2,..Z9
	- Dos letras, la selección también debe ser en orden alfabético ej. AA, AB...ZZ.
	- $\div$  El ej. '01 10" = P.., W.C.01.P.33.24.1010
- o Número interno de creación en el sistema.
- o Código del nivel padre en el sistema.

## <span id="page-20-0"></span>**2.2 USOS Y PRIORIDADES DEL ÁRBOL**

Específicamente los usos indican la finalidad o razón misma de ser la bodega, es decir si la necesidad es crear una bodega que sirva solo para la venta y abastecimientos entre bodegas, estamos diciendo que las ubicaciones contenidas dentro del nivel atenderán pedidos o/y facturas, transferencias y requerimientos.

Se recomienda que la configuración de estos USOS se lo haga a un solo nivel, específicamente en el nivel de ÁREA. Los USOS por lo general denotan procesos como;

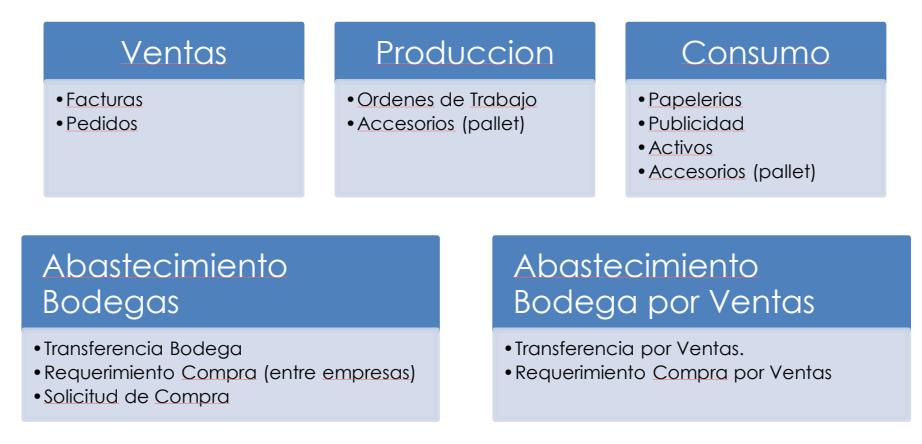

GRAFICO 4. AGRUPACIÓN DE LOS PROCESOS SEGÚN EL USO QUE TENDRAN

<span id="page-20-1"></span>La forma más clara y precisa de definir esto es mediante una tabla de adyacencia MxN, donde M representa el número de columnas o USOS, y N el número de filas o PROCESOS.

Así mismo se debe definir las PRIORIDADES entre las áreas, el orden de la prioridad empezará con 0 hasta 'n', donde 'n' es el número de áreas dentro del nivel. Hay que controlar que solo se asigne prioridad a aquellas AREAS donde la tabla de adyacencia la haya habilitado, también hay que controlar que una misma prioridad no se repita en otra área.

Lo correcto sería agrupar y clasificar todos los tipos de movimiento en INGRESO Y SALIDA de mercadería, por lo general todos los tipos de movimiento está definido en el ERP o sistema comercial de la compañía. Algunos de estos movimientos son;

- ❖ Ingreso de Mercadería
- Transferencia Bodega
- ❖ Requerimiento Compra
- ❖ Solicitud De Compra
- Transferencia Por Ventas
- Requerimiento Por Ventas

La definición de cada uno de estos tipos debería ser como se indica en la tabla 3.1.

## <span id="page-21-0"></span>**2.3 DIMENSIONES DEL ÁRBOL**

Para establecer las dimensiones correctas que debe tener cada ubicación es necesario definir las dimensiones de los productos, ya que estás son el punto de partida para tener un mejor aprovechamiento de los espacios en las ubicaciones, este es un cálculo lo podemos hacer de tres formas;

- 1. Cálculo hacia delante **(1),** primero definimos todos los niveles del árbol, en los niveles que corresponden a LÍNEA, RACK, BANDEJA y UBICACIÓN se define las medida manualmente es decir según el criterio del usuario de tal manera que estos datos son calculados y definidos al declarar los niveles.
- 2. Cálculo hacia delante **(2),** en los nivel LÍNEA, RACK y BANDEJA, se va indicando la relación de cada elemento (largo, ancho y profundidad) con el nivel siguiente de tal manera que el cálculo de las UBICACIONES termina siendo una consecuencia de los niveles anteriores (el dato puede ser; heredado, calculado o definido).

|                                                      | <b>PROFUNDIDAD</b> | <b>ANCHO</b>     | <b>ALTURA</b>    | <b>DESPERDICIO</b> |  |  |
|------------------------------------------------------|--------------------|------------------|------------------|--------------------|--|--|
| LÍNEA                                                | <b>NO</b>          | <b>NO</b>        | <sub>NO</sub>    | <b>NO</b>          |  |  |
| <b>RACK</b>                                          | SI                 | <b>NO</b>        |                  | SI                 |  |  |
| <b>BANDEJA</b>                                       | <b>HEREDA</b>      | <b>SI</b>        | <b>CALCULADO</b> | <b>SI</b>          |  |  |
| <b>UBICACIÓN</b>                                     | <b>HEREDA</b>      | <b>CALCULADO</b> | <b>HEREDA</b>    | <b>NO</b>          |  |  |
| TABLE A BEALACIÓN DE HEBENGIA DE LOC DATOC - AUVELEC |                    |                  |                  |                    |  |  |

TABLA 4 REALACIÓN DE HERENCIA DE LOS DATOS vs NIVELES

<span id="page-21-1"></span>Esta tabla indica los datos no son requeridos en cada nivel, en algunos casos esto puede generar redundancia de datos, lo aconsejable es únicamente heredar información, como indica la tabla, en otras calcular y otros solo definir.

3. Cálculo hacia atrás (3), el usuario indica o define hasta el nivel de RACK (es decir debe definir BODEGA, PISO, ÁREA, LÍNEAS y RACK), con la información de los empaques se calcula las medidas medias de las bandejas y por consiguiente las ubicaciones, se necesita tener con exactitud información de :

- Las dimensiones de los ítems y sus empaques.
- El número máximo de niveles por estiba del producto.
- La capacidad o resistencia en toneladas por RACK.
- ❖ El tamaño o longitud de la BANDEJA.
- $\cdot$  El stock por producto del ÁREA, lo cual no debe complicarse ya que es un proporcional calculado del % de asignación del máximo (buscar información en árbol de ubicaciones)
- El sistema debe calcular el número de BANDEJAS que debe tener el RACK, las dimensiones promedio de las BANDEJAS y las dimensiones de las UBICACIONES, lo que se busca aquí es definir las dimensiones promedio de producto
- Por ítem o dependiendo de la cartera de productos, en este proceso el sistema se encarga de hacer todos estos cálculos para establecer si cabe en una ubicación, además con la información de las medidas de los productos y empaques se puede establecer el tamaño estándar de las ubicaciones a una medida promedio, y de esta manera poder sacar un mayor provecho de las bandejas en la generación de ubicaciones.

De estos tres métodos solo usaremos los dos primeros ya que el tercero es un algoritmo y no aplica para nuestra explicación, el tercer método requiere los datos de definición de la mercadería y su volumetría, establecer estos parámetros está fuera de los lineamientos de este proyecto.

## <span id="page-22-0"></span>**2.4 ROTACIÓNES EN LOS NIVELES DEL ÁRBOL**

Un elemento importante es poder definir el porcentaje de rotación de las ubicaciones según la clasificación ABC. La distribución de los Racks de la bodega deben ser en relación al flujo de entrada y salida de mercadería, es decir hacia las puertas de entrada o salida de la bodega, de esta manera agilitamos el flujo de las actividades internas.

Esta información viene descrita en el layout de la bodega, se indica cómo se ha definido su operación, la rotación de los productos se debe combinar con la clasificación ABC (ver Tabla 1).

|                        | <b>ENTRADA / SALIDA</b>                                |                |                   |
|------------------------|--------------------------------------------------------|----------------|-------------------|
|                        |                                                        |                |                   |
|                        | .<br>.<br>.                                            | . .            | . .               |
|                        | $-1-1$<br>1 - I - I<br>---                             |                | .                 |
| .                      | <b>CONTRACTOR</b><br>.<br>.<br>H+1<br>i - I - I<br>--- | السالمية المال | . .               |
|                        | .<br>.<br><b>CONTRACTOR</b>                            |                |                   |
|                        | القطار المركان<br>المسامرة<br>صاد جانبيا               |                |                   |
|                        | .<br>----<br>-----                                     |                |                   |
| ---------------------- | .<br>$+ + +$<br><b>1-1-4-1</b><br>l - 1-1-1            | . .            | ----------------- |
|                        | .<br>.<br>.<br>F1+1<br>l - I-1<br>1-1-t-l              |                |                   |
|                        | .<br>.<br>.                                            |                |                   |
|                        | المستقبل المتعالي<br>المستقبلة والمسالة<br>المساحية    |                |                   |
|                        | ----<br><b>CONTRACTOR</b>                              |                | <b>STATISTICS</b> |
| .                      |                                                        |                |                   |

<span id="page-22-1"></span>GRAFICO 5. LAYOUT DE LA BODEGA PREVIO A CLASIFICACIÓN ABC.

En el final la distribución según la rotación nos puede resultar el siguiente layout.

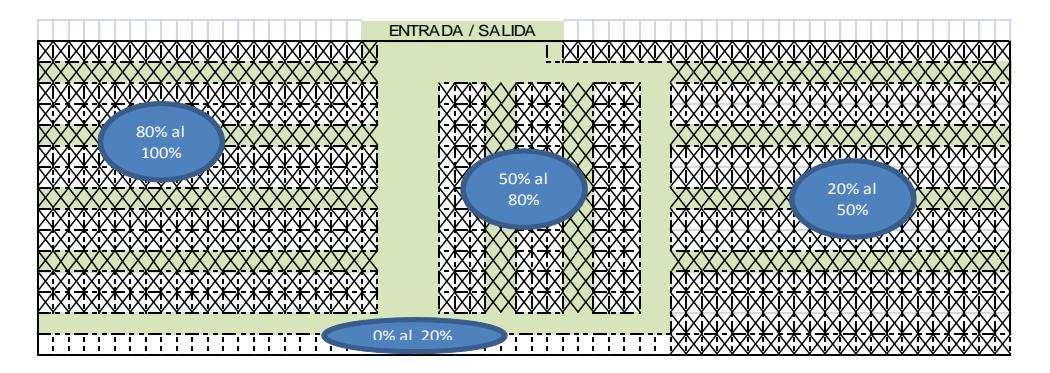

GRAFICO 6. LAYOUT DE LA BODEGA CON CLASIFICACIÓN ABC.

<span id="page-23-1"></span>Recordemos que estos porcentajes van en función de un sector específico (x, y..., es decir como los planos cartesianos), también se debe considerar el elemento z (es decir la altura de las perchas o racks), por tal motivo se hace necesaria otra sud-distribución de las cantidades pero en base a los porcentajes propios del rack para las bandejas, es decir si existe mercadería por distribuir que tiene una rotación entre 0% y 8%, y tenemos una percha o rack de clasificación C con 4 bandejas, en qué bandejas deben ser colocadas las mercaderías?.., una opción es las que mostramos en el gráfico y la combinamos con la rotación de la mercadería.

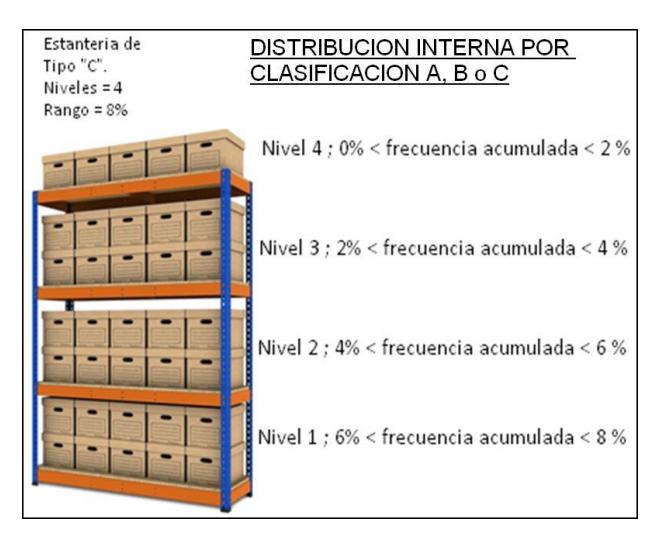

IMAGEN 3. SUB-DIVISION DE UN NIVEL SEGÚN CADA CLASIFICACIÓN ABC.

## <span id="page-23-2"></span><span id="page-23-0"></span>**2.5 ESTADOS DE LAS UBICACIONES**

La finalidad de definir ESTADOS para las ubicaciones, tiene como objetivo que los procesos que están siendo ejecutados no se apliquen o tomen ubicaciones que están siendo utilizadas por otros procesos, de esta manera el proceso del sistema puede definir a cual ubicación debe afectar o no, los estados se pueden agrupar en tres grandes grupos como ACTIVO, INACTIVO y CANDADO, de estos ESTADOS nacen sub-estados que son consecuencia de procesos que están ejecutándose sobre las ubicaciones.

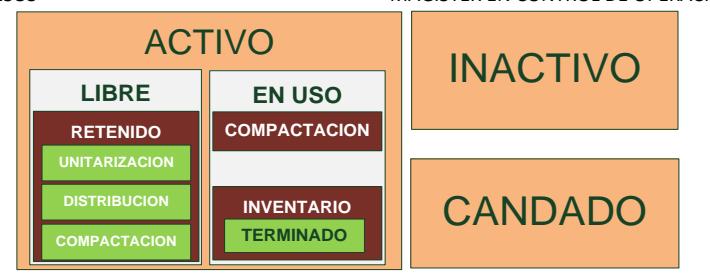

GRAFICO 7.ESTADOS QUE PUEDE TNER UNA UBICACIÓN DESPUES DE SU CREACIÓN.

<span id="page-24-2"></span>Los dos grandes estados que podemos definir en cualquier tipo de sistema son ACTIVO e INACTIVO, las ubicaciones que estén definidas como activas tendrán sub-estados derivados de Activo, y la aplicación de estos se necesita que sea en cascada o individual, depende del nivel en el cual se aplica el cambio de estado.

Sin embargo hay ubicaciones que no deben cambiar de estado es decir deben mantenerse a lo largo de un periodo, por lo tanto los procesos no deben cambiar el estado de estas ubicaciones, es aquí cuando usamos un estado llamado CANDADO, que en realidad es una configuración individual y dependiendo del nivel que se encuentre el usuario su aplicación puede ser individual o en cascada.

### <span id="page-24-0"></span>**2.5.1 LIBRE**

FIRENT CONTROL TO THE TRANSPORTED THE CONDUCT CONTROL THE CONDUCT CONDUCT CONDUCT CONDUCT CONDUCT CONDUCT CONDUCT CONDUCT CONDUCT CONDUCT CONDUCT CONDUCT CONDUCT CONDUCT CONDUCT CONDUCT CONDUCT CONDUCT CONDUCT CONDUCT COND Define Ubicaciones que no tienen stock asignado, procesos como UNITARIZACIÓN, DISTRIBUCIÓN DINÁMICA o COMPACTACIÓN DE UBICACIONES necesitan estas ubicaciones para establecer cuantas de ellas van a necesitar, los cálculos establecerán la cantidad de ubicaciones, ninguno de los procesos puede cambiar el estado de LIBRE hasta que se confirme que la ubicación va ser requerida, por otro lado un proceso de nivel superior como hacer cambio de estados en cascada, puede cambiar a estado de INACTIVO siempre y cuando no esté siendo utilizada por un proceso.

#### <span id="page-24-1"></span>**2.5.2 BLOQUEADO**

Se define como bloqueado en procesos de TOMA DE INVENTARIO o por MOTIVOS DE CONTROL, es potestad del usuario establecer el motivo del bloqueo. Para la toma de inventario la aplicación del estado puede ser en cascada (es decir que se aplicara todos los hijos) desde cualquier nivel y la aplicación es global al ámbito del nivel o también puede ser de aplicación individual

El bloqueo lo podemos definir con un parámetro de tiempo, que las libere o que le cambie el estado de BLOQUEADO en cuanto caduque el tiempo asignado. Solo se podrá seleccionar ubicaciones con estado EN USO para el proceso de bloqueo.

<span id="page-24-3"></span>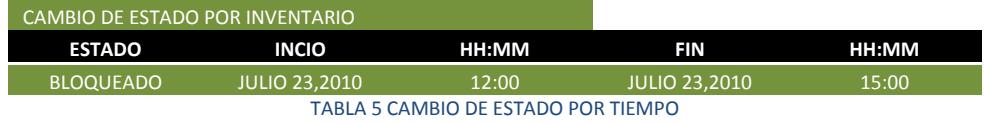

En los casos que los procesos de inventario no tengan un tiempo límite definido o sea incierto para el sistema, como el proceso de toma de inventario tienen sus propios estados, sería el sistema el encargado de liberar las ubicaciones al verificar que el proceso ha terminado, ya sea por toma de inventario o control por certificación de inventario, la forma de verificar que no tiene tiempo de limite es mediante su estado FINALIZADO/TERMINADO (de toma de inventario o control).

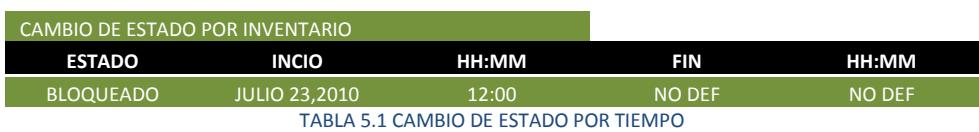

<span id="page-25-3"></span>Para MOTIVOS DE CONTROL, tiene la misma finalidad que el estado de BLOQUEADO, la diferencia es, el usuario cambia el estado por motivos de control, como cuando tiene mercadería en revisión y no quieres que ningún procesos tome el stock disponible de la ubicación que está EN USO

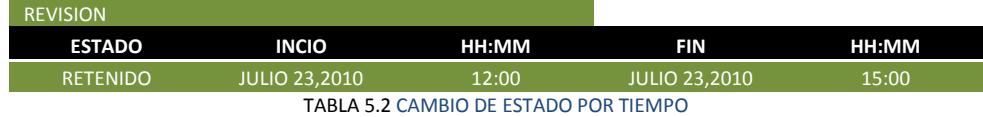

### <span id="page-25-4"></span><span id="page-25-0"></span>**2.5.3 TERMINADO**

Cuando el proceso de REVISIÓN o INVENTARIO ha finalizado en una ubicación el sistema debe ponerlo en estado terminado para que el timer control no lo vuelva a tomar, y una vez que ha caducado el tiempo el sistema debe cambiar el estado BLOQUEADO y TERMINADO a EN USO.

## <span id="page-25-1"></span>**2.5.4 EN USO**

Este estado es solo para aquellas ubicaciones que tienen stock dentro del árbol, el estado inicial para estas ubicaciones es LIBRE, los procesos que se encargan de cambiar el estado a EN USO son DISTRIBUCIÓN DINÁMICA o TRANSFERENCIA ENTRE UBICACIONES, la Unitarización se encarga de poner el estado en PROCESO para que la DISTRIBUCIÓN DINÁMICA asuma que las ubicaciones están en USO.

### <span id="page-25-2"></span>**2.5.5 RETENIDO**

Tiene la misma finalidad de inhabilitar las ubicaciones EN USO, esto se debe a que cuando entran al proceso de Unitarización no se sabe cuáles ubicaciones serán seleccionadas, por lo tanto el proceso después de determinar cuáles son las que necesita liberará las que no sobran regresándolas a su estado LIBRE. Por lo tanto el proceso de DISTRIBUCIÓN DINÁMICA tomara las ubicaciones que están en estado RETENIDO para llenarlas con mercadería en cada ubicación.

#### <span id="page-26-0"></span>**2.5.6 EN PROCESO**

<span id="page-26-1"></span>Cuándo el proceso de COMPACTACIÓN está siendo aplicado en uno de los niveles de la bodega, las ubicaciones deben cambiar al estado EN PROCESO de esta manera sabemos que el sistema va a combinar los stock de las distintas ubicaciones para optimizar los espacios, una vez que se ha confirmado las transferencia manuales hacia las nuevas ubicaciones, se confirman y esta cambia a TERMINADO, el proceso de compactación solo afecta a ubicaciones EN USO.

# **CAPITULO III**

# <span id="page-27-0"></span>**3. UNITARIZACIÓN**

Uno de los principales problemas al tratar de almacenar la mercadería en la bodega es, definir la cantidad de mercadería que puede poner en cada ubicación? Si los operadores tuviesen este problema resuelto se evitaría;

- I. Trasladarse físicamente a cada una de las ubicaciones de almacenamiento para definir qué cantidad de mercadería poner en cada una de ellas.
- II. Armar y re-amar el Palletizado de la mercadería en función de los datos que recolecto de la ubicaciones que puede almacenar la mercadería.
- III. Se reduciría el tiempo requerido para la recepción y almacenamiento de la mercadería.
- IV. Se requiere menos personal y por ende se incurre en menores cojos variables para la empresa.

Este proceso "cálculo" tiene como finalidad seleccionar las ubicaciones libres del árbol (para almacenar mercadería nueva que ha llegado a la bodega del proceso de compra), su ámbito de ejecución afecta solo a las ubicaciones que dentro del sistema estén con estado LIBRE, después que el proceso ha terminado el resultado es un listado de ubicaciones que pueden utilizarse para almacenar la mercadería. Aquí se debe considerar un elemento llamado "unidad máxima de Unitarización" que tienen que ver con;

- Si las mercaderías son almacenadas dentro de la bodega en pallet, entonces la "unidad máxima" será el pallet, para nuestro proceso será el volumen de la ubicación a manera de <sup>1</sup>cross-docking con relación al pallet.
- También se puede considerar como "unidad máxima" a los empaques propios de la mercadería.
- 1. Las ubicaciones que son consideradas para el proceso son aquellas con estado LIBRE, durante el proceso de cálculo se cambiara el estado de las ubicaciones a RETENIDO. Las ubicaciones que no fueron seleccionadas por el proceso regresaran al estado a LIBRE, en las seleccionadas se mantiene el estado de RETENIDO para el ingreso de mercadería, de esta manera evitamos que otro proceso de UNITARIZACIÓN considere

-

<sup>1</sup> Se considera al cross-docking cada vez más como una vía indispensable para elevar la velocidad y producción de los inventarios en industrias en las que se requiere realizar movimientos rápidos como lo son las de bienes de consumo, alimentos, minoristas, de medicamentos y abarrotes, por mencionar algunas.

las ubicaciones RETENIDAS en otro cálculo que podría estar corriendo al mismo tiempo.

- 2. Las ubicaciones para el proceso son seleccionadas según la frecuencia acumulada del producto que se necesite almacenar
- 3. No es necesario guardar la información de los cálculos pero se necesita;
	- $\clubsuit$  El listado de las ubicaciones (vector, listado) que han sido seleccionadas.
	- $\div$  Cantidad de unidades almacenables según la ubicación y tipo de empaque del producto.

### <span id="page-28-0"></span>**3.1 PREPARACIÓN DE LOS DATOS**

Primero necesitamos saber si el tipo de movimiento corresponde a un <sup>2</sup>ingreso de mercadería para la bodega, los datos requeridos son;

- Cuál es la cantidad de mercadería en unidades (ver tabla 6).
- Cuál es el porcentaje rotación del producto.
- $\div$  Cuál es el rango según la frecuencia acumulada del producto, (ver tabla 2.2).
- Si el producto es controlado por LOTES, se necesita la cantidad de unidades por lote (ver tabla 6.4).
- Los lotes deben ser ordenados en forma ascendente según fecha de caducidad.
- $\clubsuit$  Cuáles son los tipos de empaque del producto y su dimensiones, es decir "el cubicaje" de cada presentación<sup>3</sup>/empaque<sup>4</sup> que tiene el producto (ver tabla 6.2).
	- Establecer según la cantidad de unidades, los embalajes que presenta la mercadería (cajas máster, media y simple), ver tabla 6.3
- Establecer el volumen de ocupación por ubicación.

Como ejemplo usaremos un ingreso de 1258 unidades y que la frecuencia acumulada que del producto es del 83%. En nuestra clasificación ABC este valor corresponde al rango de los productos tipo A entre 30% y 100%.

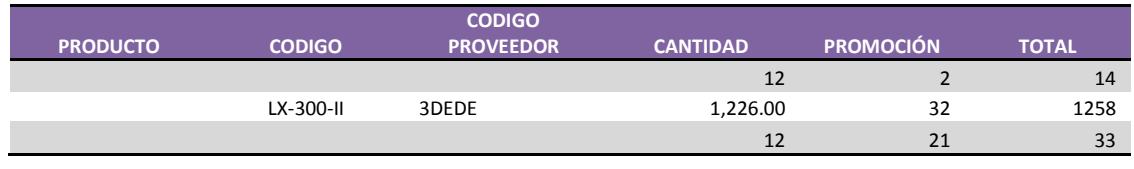

-

<sup>2</sup> Los ingresos de mercadería son todos aquellos movimientos como; compras de mercadería, ingreso por devoluciones, reingresos de mercadería, anulaciones de órdenes de carga o despachos. Es decir todo proceso que sirva para alimentar el stock de almacenamiento.

<sup>3</sup> Presentación, se refiere a la unidad de venta que recibe el cliente, esta puede ser unidad, blíster, tercio, docena, pares, también pueden haber conversiones o múltiplos que se crean para la venta como unidad, docena, ciento y millar para un mismo producto.

<sup>4</sup> Empaque, el empaque se refiere a la presentación en la cual llega, es decir unidad, caja y cartón, que por lo general sirven para almacenamiento en la bodega.

<span id="page-29-0"></span>El cubicaje de cada empaque del producto y sus dimensiones con el elementó máximo de unitarización son;

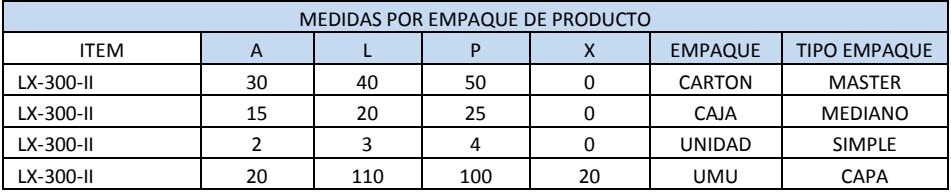

TABLA 6.2 DATOS VOLUMETRIA DE LA MERCADERIA CON UMU

<span id="page-29-1"></span>Las unidades por presentación y el tipo de empaque del producto están definidos como;

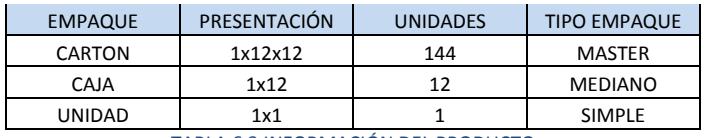

TABLA 6.3 INFORMACIÓN DEL PRODUCTO

<span id="page-29-2"></span>Para nuestros cálculos parametrizaremos una nueva tabla T63 basada en la TABLA6.3 con filas i y columnas j, donde m y n serán los límites de los índices i, j;

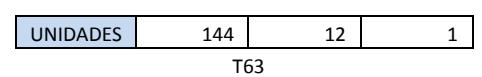

 $m = 1, n = 3$  ... representación de los limites de cada índices i, j respectivamente.

 $i = 1.. m, j = 1.. n$  ... índice de la tabla T63.

 $T63_{i,j}$  ... representación de la tabla.

El ingreso de la tabla 6 puede ser sub-dividido en lotes para mejor control de las existencias y evitar caducidad de productos de esta manera controlamos los egresos de las mercaderías ya sea por proceso FIFO o LIFO. Aquí detallamos la fecha de caducidad de cada lote de mercadería y se de menor a mayor.

| $ITEM = LX-300-II$ |                      |                        |                       |  |  |  |  |
|--------------------|----------------------|------------------------|-----------------------|--|--|--|--|
| <b>LOTE</b>        | <b>FECHA INGRESO</b> | <b>FECHA CADUCIDAD</b> | <b>TOTAL UNIDADES</b> |  |  |  |  |
| AP1012             | 21 ENE 2010          | 21 FEB 2010            | 435                   |  |  |  |  |
| AP1013             | 21 ENE 2010          | 21 MAR 2010            | 343                   |  |  |  |  |
| AP1024             | 21 ENE 2010          | 21 MAR 2010            | 480                   |  |  |  |  |
|                    |                      |                        | 1258                  |  |  |  |  |

TABLA 6.1 INGRESO MERCADERIA = 20201, ESTADO = PENDIENTE

<span id="page-29-3"></span>Esta tabla la parametrizaremos en una nueva tabla T61 con filas i y columnas j, donde m y n serán los límites de los índices i, j;

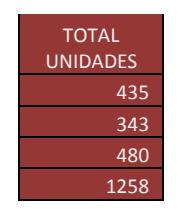

#### T61

 $m =$  elementos del ingreso,  $n = 1$  ... representación de los limites para los índices.

 $i = 1.. m, j = 1.. n$  ... índices de la tabla.

 $T61_{i,j}$  ... representación de la tabla.

Con información de la tabla "T63" ingreso por lotes y las unidades por empaque de la tabla "T61", establecemos cuantas unidades existen según el empaque del producto que está representado en el sector azul de la TABLA 6.4;

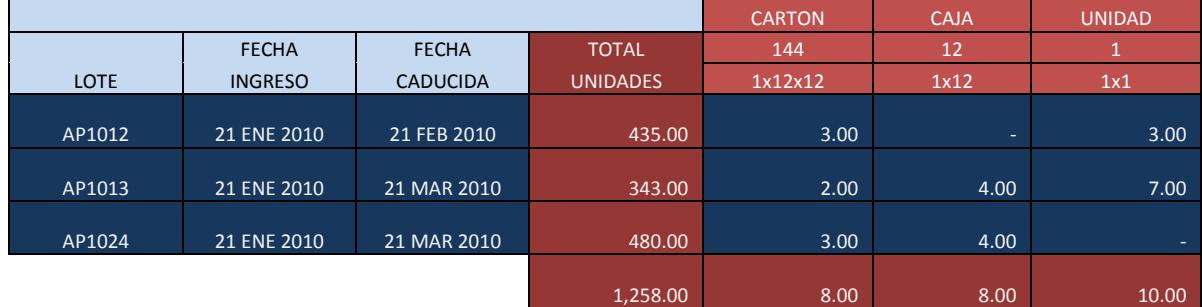

TABLA 6.4 INGRESO MERCADERIA = 20201, ESTADO = PENDIENTE

<span id="page-30-1"></span>Nuestro cálculo debe generar una tabla T64<sub>i, i</sub> de resultados MxN, donde el valor de *i* depende de los elementos de M en  $T61_{i,j}$  y el valor de *j* es igual a N de  $T63_{i,j}$ .

La fórmula para calcular cada elemento está representado en la siguiente matriz.

```
int\left[T61_{1,m,1}/T63_{1,1,n}\right] int\left[\left(T61_{1,m,1} - \left(T64_{1,m,1} * T63_{1,2-1}\right)\right)/T63_{1,2}\right] int\left[\left(T61_{1,1} - \left(T64_{1,m,1} * T63_{1,3-2}\right) - \left(T64_{1,m,2} * T63_{1,3-1}\right)\right)/T63_{1,3}\right]T64_{2,1} 64_{2,1} 64_{2,2} 64_{2,3} 64_{2,4}T64_{3,2} T64_{3,2} T64_{3,3}
```
## <span id="page-30-0"></span>**3.2 SELECCIÓN DE LAS UBICACIONES**

- Para que una ubicación sea seleccionada, el área debe estar habilitada/activa para el proceso (ver tabla3).
- Cada área indica la prioridad en que ingresa al proceso.
- Las ubicaciones se seleccionan según la frecuencia acumulada del producto (ver clasificación ABC).
- Solo se procesan ubicaciones con estado LIBRE.

La tabla debe estar ordenada por área según la prioridad que tenga el área (ver tabla3.1) y de mayor a menor según la sub-rotación (ver tabla1.2.1), es decir, si el producto tiene frecuencia acumulada de 83%, se ordenará la tabla desde 83 hacia atrás. Las columnas A, L, P y X representan el ALTO, LARGO, PROFUNDIDAD y DESPERDICIO de la ubicación. La Tabla7 está ordenada según las anteriores indicaciones.

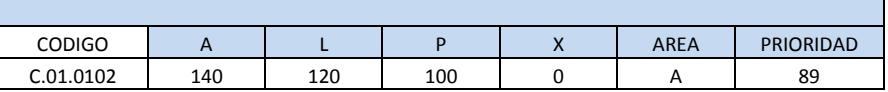

### CONTROL DE ENTRADA Y SALIDA DE MERCANCÍAS EN CENTROS DE DISTRIBUCIÓN, ENFATIZANDO<br>TRAZABILIDAD DE LOS PROCESOS

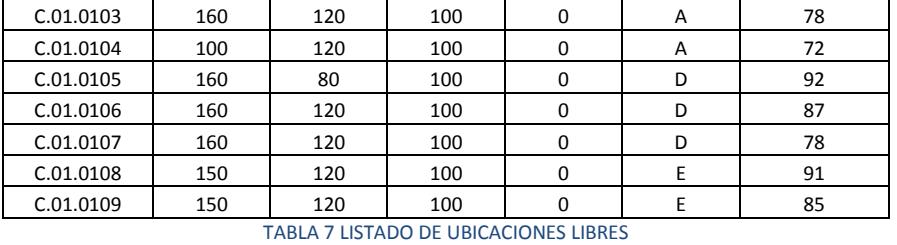

MAGISTER EN CONTROL DE OPERACIONES Y GESTIÓN LOGÍSTICA

<span id="page-31-0"></span>Por cada ubicación hay que realizar el cálculo de su capacidad vs el tipo de empaque, esto implicara maximizar el rendimiento de las ubicaciones según el empaque del producto, de la tabla7 se creara la tabla "T7" con filas i y columnas j, donde m y n serán los límites de los índices i, j;

- $m =$  ubicaciones seleccionadas segun la frecuencia acumulada del producto,
- $n =$  datos de la ubicacion, siempre seran 4
- $i = 1..m, j = 1..n$  ... índices de la tabla.

 $T7_{i,i}$  ... representación de la tabla.

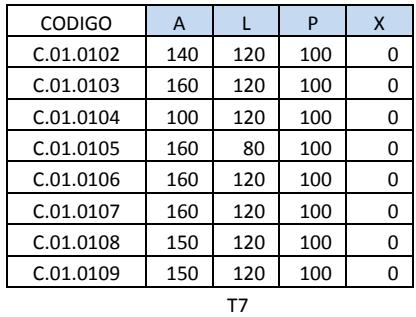

En cada ubicación hay que calcular el volumen y el área, y asignarlos en una nueva tabla  $vT7_{i,j}$ y  $aT7_{i,j}$  respectivamente, estas nuevas tablas tendrán filas igual a M de  $T7_{i,j}$  y columnas n igual 1. La unida de medición será  $m^3$  y  $m^2$ ;

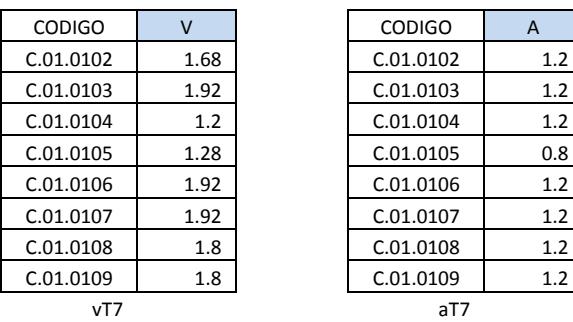

$$
\mathsf{a} \mathsf{T} \mathsf{7}
$$

$$
v T 7_{i,j} = \frac{\prod_{i,j}^{m,n} T 7_{i,j}}{1000000}
$$

$$
aT7_{i,j} = \frac{\prod_{i,2}^{m,n} T7_{i,j}}{10000}
$$

El método que se ha utilizado para la selección de las ubicaciones es el **METODO GLOTON/GREEDY**, se procederá de la siguiente forma:

- 1. Tomaremos una ubicación del listado.
- 2. Calcularemos el número de unidades que caben en la ubicación.
- 3. El cálculo se puede hacer por cada tipo de empaque, pero se tomara como referencia siempre el EMPAQUE MEDIO.
	- a. Cada cálculo va generar dos opciones de selección, ya que la base y profundidad de la ubicación debe ser combinado con la base y profundidad del producto, es decir los datos de las columnas L y P que corresponden a las ubicaciones y empaques del producto.
	- b. De los resultados se utilizara la parte entera.
	- c. La combinación que de mayor unidades almacenadas por ubicación es la que tomaremos, la idea es maximizar
		- i. En el caso que sea necesario se hará la conversión a caja.
- 4. Las unidades que se han calculado serán rebajadas del total de unidades inicial.
- 5. Cuando la diferencia de unidades es menor igual a cero el proceso se detiene.

El proceso desde el punto 1 al 3 esta descrito en la tabla 7.1;

#### **CALCULO DEL MEJOR RENDIMIENTO SEGUN LAS MEDIDAS DEL PRODUCTO vs UBICACIÓN**

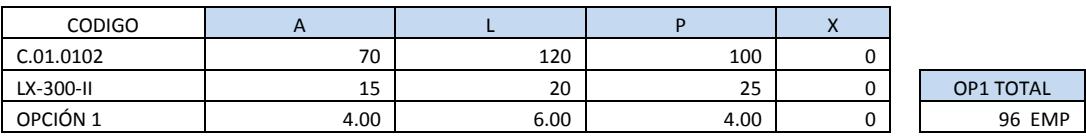

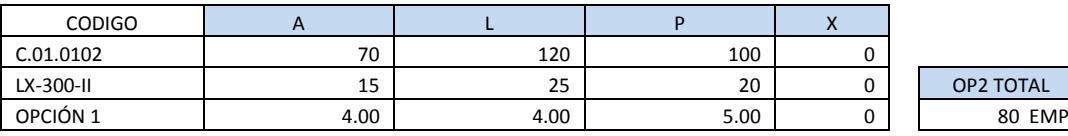

TABLA 7.1 APROVECHAMIENTO DE ESPACIO vs MERCADERIA

<span id="page-32-0"></span>El punto 4, indica establecer las unidades que faltan por asignar del total, como el cálculo se lo hace por medio del empaque del producto, debemos calcular cuantas unidades corresponden a este empaque por el total de empaques que entro en la ubicación

#### **CALCULO DE UNIDADES SEGUN MEJOR RENDIMIENTO**

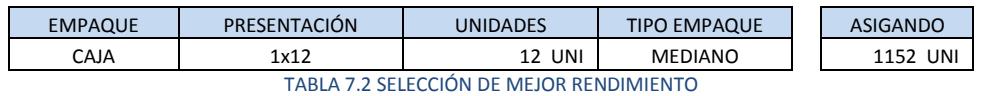

<span id="page-32-1"></span>Asignado = Unidades del empaque \* Máximo (empaques en la ubicación)

En una nueva matriz guardamos los datos de la(s) ubicación(es), código del producto y las unidades asignadas a cada una de ellas.

#### **UNIDADES ASIGANDAS POR UBICACIÓN**

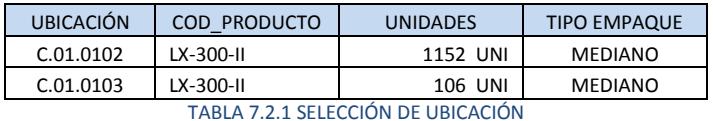

<span id="page-33-1"></span>El punto 5 nos indica cual va ser la nueva cantidad de unidades a cubicar del ingreso pendiente;

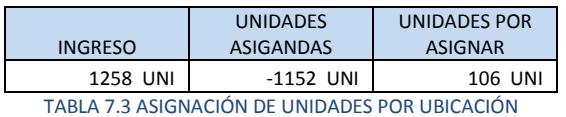

<span id="page-33-2"></span>Por Asignar = ingreso - asignado

<span id="page-33-0"></span>Cuando el resultado de este cálculo es mejor e igual a cero, el proceso se detiene, el resultado que buscado se encuentra en la TABLA 7.2.1, con esta información se deben hacer las asignaciones de mercadería a las diferentes ubicaciones de la bodega.

# **CAPITULO IV**

# <span id="page-34-0"></span>**4. DISTRIBUCIÓN DINÁMICA**

El proceso de distribución dinámica se encarga de establecer los RECORRIDOS que deberá hacer el operador al momento de almacenar la mercadería en que ubicación con la finalidad de llenarla con mercadería, con lo cual se optimiza;

- **I. Las horas de trabajo que se requieren para realizar los almacenamientos.**
- **II. Al existir una mejor organización se requiere menos personal con lo cual se reduce los costos variables de la compresa.**
- **III. Se obtiene el mayor aprovechamiento de la bodega y sus áreas de almacenaje.**
- **IV. Se controla el método mediante algoritmos el método de distribución de la mercadería en las ubicaciones.**

El proceso de distribución dinámica está basado en la orientación de la bodega según el sistema de almacenamiento de las estanterías/racks. Los sistemas de almacenamiento se caracterizan por; el número de posiciones, la profundidad o alcance y se pueden clasificar de la siguiente forma;

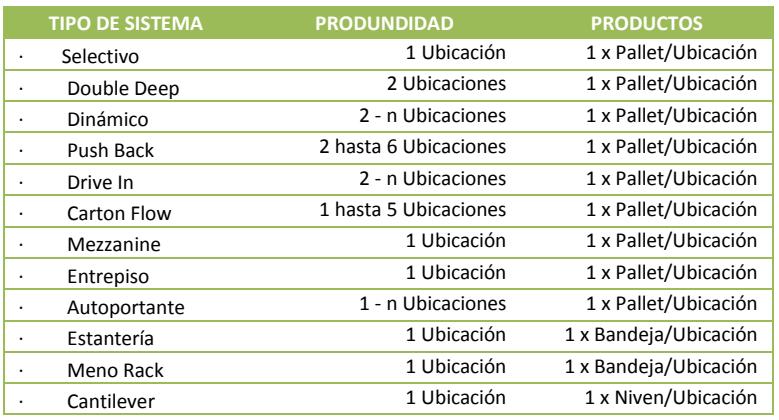

TABLA 8 UBICACIONES SEGUN EL TIPO DE SISTEMA DE ALMACENAMIENTO

<span id="page-34-1"></span>*"Uno de las condiciones para tener un perfecto control de trazabilidad es saber qué tipo de sistema de control de inventario se aplicara a la mercadería según el sistema de almacenamiento que se ha dispuesto para la bodega.*

*Antes de establecer el tipo de sistema de almacenamiento se debe tener pleno conocimiento de la distribución de la bodega, su orientación para la entrada y salida de mercadería, esto lo vimos en el capítulo del Layout de Bodega"*

La Tabla 8 nos describe 12 sistemas de almacenamiento poniendo especial énfasis en aquellos que la profundidad de almacenamiento es superior a una ubicación, es aquí donde se debe hacer un proceso especial de re-organizar las ubicaciones seleccionadas por el proceso de Unitarización (ver tabla7).

Otro elemento importante es saber qué tipos de manejo de inventario podemos aplicarle a cada sistema de almacenamiento (<sup>5</sup>FIFO, <sup>6</sup>LIFO), esto tiene correlación directa con el tipo de producto;

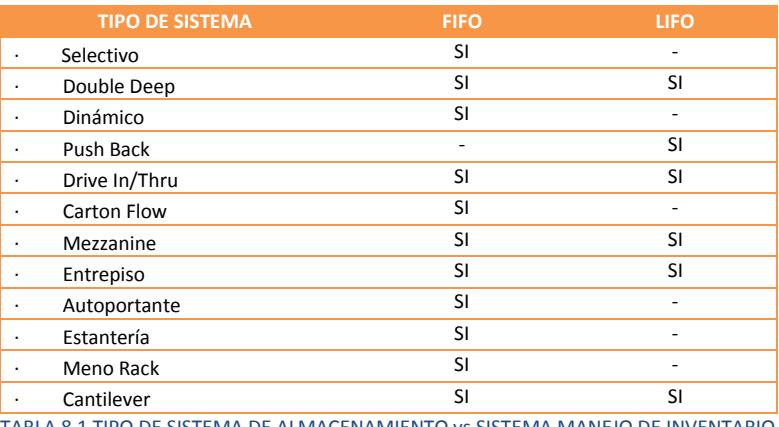

#### TABLA 8.1 TIPO DE SISTEMA DE ALMACENAMIENTO vs SISTEMA MANEJO DE INVENTARIO

## <span id="page-35-2"></span><span id="page-35-0"></span>**4.1 SISTEMA SELECTIVO**

**El Sistema Rack Selectivo** está diseñado para el almacenaje de cualquier producto, estibado sobre tarimas, contenedores y envases cilíndricos. Este Sistema Rack Selectivo es ideal para llevar un adecuado control de inventario. El Sistema Rack Selectivo es de mayor demanda en la industria. Sus principales ventajas son las siguientes:

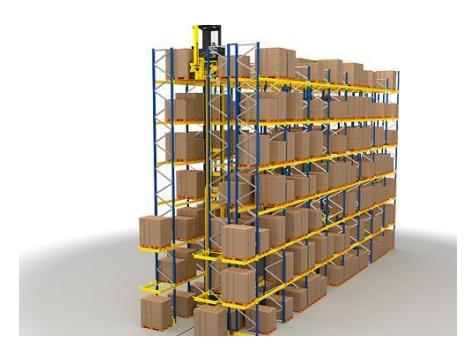

IMAGEN 4 Sistema Rack Selectivo

- <span id="page-35-1"></span>Acceso directo a cada ubicación o posición.
- Rotación de producto.
- Aplica el principio (FIFO) First In- First Out y (PEPS) Primeras Entradas-Primeras Salidas.
- Facilidad para adaptarse a cualquier área y posibilidades de modificación sólo o en conjunto con otros sistemas (Mezzanine, Entre piso, Autosoportado).
- Fabricado en Acero rolado o Acero Estructural.
- Optimización del espacio.
- Bajo Costo.

-

<sup>5</sup> First In- First Out, Primeras Entradas- Primeras Salidas

<sup>6</sup> Last In-First Out, Ultimas Entradas- Primeras Salidas

El Sistema Rack Selectivo es de gran seguridad y sencillez en su operación. Aún con muchos años de aplicación es casi libre de mantenimiento.

**Desventajas** de este sistema se encuentra en la gran cantidad de espacio destinado a los pasillos, más del 50% de la superficie de la bodega se destina para la asistencia de equipos lo que minimiza el VNA.

## <span id="page-36-0"></span>**4.2 SISTEMA DINÁMICO**

**El Sistema Dinámico** es de alta densidad que opera por gravedad a base de rodamientos o rodillos. El Sistema Dinámico a su vez nos permite manejar el sistema de control de salida (PEPS o FIFO) Primeras Entradas-Primeras Salidas, es necesario contar con dos pasillos, el primero de carga del rack o posterior y el segundo de descarga o frontal. Este Sistema Dinámico es recomendado en productos de alta rotación, perecederos, y donde el control de nuestros inventarios, sea un criterio básico en su operación.

El Sistema Dinámico cuenta con accesorios tales como frenos, guías y topes mismos que nos permiten trabajar con el máximo de seguridad en el flujo de tarimas o estibas.

**La desventaja** de este sistema está en el alto costo de mantenimiento de los elementos que proporcionan el dinamismo, el costo variable de no utilizar las estructuras debido a los tiempos que se necesitan para los mantenimientos. La operativa de este sistema requiere que sean pocas referencias con grandes lotes y rotaciones altas.

Otro de las ventajas son los cálculos de las pendientes, ya que estas son pensadas según el peso de las cargas por lo que no puede haber grandes variaciones en peso entre ellas o las cargas no se deslizan, si se incrementa la carga se embala pudiendo ocasionar daños a la mercadería, los pallets y las estanterías.

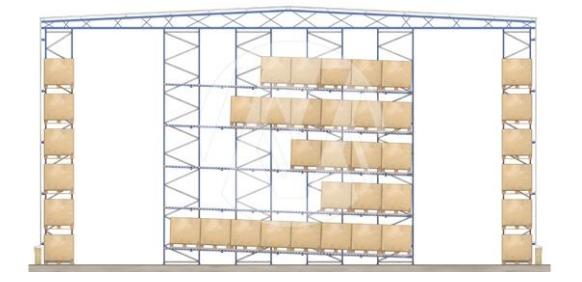

IMAGEN 5 SISTEMA DINÁMICO

### <span id="page-36-2"></span><span id="page-36-1"></span>**4.3 SISTEMA PUSH BACK**

**Este Sistema Push Back** es un sistema de alta densidad para la operación de productos por lotes principalmente o con caducidad de mediano plazo. El Sistema Push Back es manejado a base de Carrosas o bastidores que opera por gravedad con un máximo de 6 tarimas de profundidad.

La operación del Sistema Push Back se basa en el principió (PEUS) Primeras Entradas-Últimas Salidas. La profundidad máxima nos facilita tener un adecuado control de inventarios y caducidades.

Como característica de ahorro en costo y espacio solo necesita un pasillo frontal donde se realiza la operación de entrada y salida de producto en el bloque o rack maximizando así nuestro espacio disponible o área de almacenamiento.

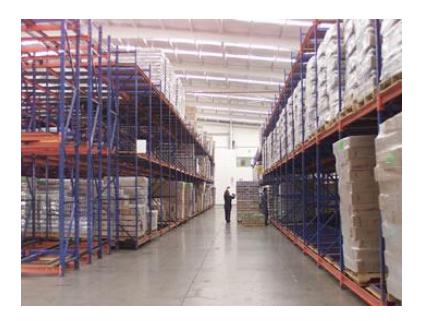

IMAGEN 6 SISTEMA PUSH BACK

<span id="page-37-1"></span>Este sistema presenta las mismas **desventajas** que el sistema dinámico con la diferencia que las densidades de los lotes es menor.

## <span id="page-37-0"></span>**4.4 SISTEMA DRIVE IN/THRU**

**El Sistema Drive In** es de alta densidad de tarimas por acumulación, está diseñado para tener un óptimo control de las entradas y salidas del producto, es la solución ideal para el almacenamiento de manera compacta en grandes cantidades de mercancías por lotes homogéneos. Como ventaja adicional del Sistema Drive In solo requiere de un pasillo frontal al rack, ya que los túneles de carga y descarga funcionan como pasillos para la operación del montacargas.

Una variante del Sistema Drive In, es el Sistema Drive Thru, que opera con dos pasillos para atacar el túnel frontalmente para la carga y el túnel posterior para la descarga, optimizando con esto nuestro control de caducidades e inventarios del producto.

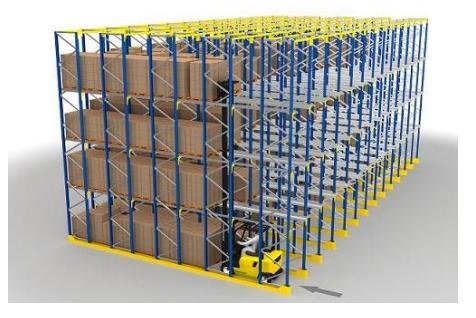

IMAGEN 7 DRIVE IN/THRU

<span id="page-37-2"></span>Tiene la **desventaja** de requerir grandes cantidades de lotes, con alta rotación y pocas referencias, genera grandes costos de mantenimiento en equipos, sin embargo complica el control FIFO, es poco flexible y con posibilidades de daños en las cargas.

# <span id="page-38-0"></span>**4.5 SISTEMA CARTÓN FLOW (FLUJO DE CAJAS O PICKING)**

**Este Sistema Cartón Flow** nos permite el manejo manual de cargas en el surtido o despacho de pedido. Como característica encontramos que debe tener una pendiente de 2º aproximadamente. Este Sistema Cartón Flow a su vez trabaja por medio de rodamientos o rodillos para lograr dar el desplazamiento por gravedad a las cajas, de tal manera que los frentes de surtido siempre tendrá el producto visible y listo para el acceso manual o Picking.

El Sistema Cartón Flow aplica el principio (PEPS) Primeras Entradas-Primeras Salidas. Es necesario para el funcionamiento contar con dos pasillos, uno de entrada del producto y otro de despacho de los pedidos (Frente de Picking).

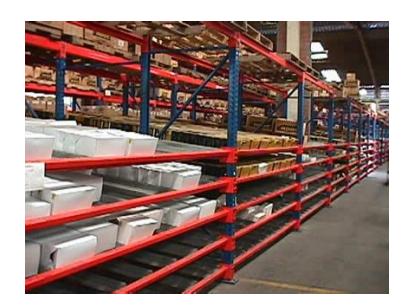

IMAGEN 8 CARTON FLOW

<span id="page-38-2"></span>Las **desventajas** de se miden en función de la disponibilidad de las ubicaciones es decir, si la ubicación de mercancías no es caótica el sistema estará siempre vacío, los recogedores de pedidos recorren grandes distancias para completar pedidos, la mayor parte de la superficie se dedica a pasillos con lo que es poco eficiente el uso de la bodega

# <span id="page-38-1"></span>**4.6 SISTEMA DOBLE PROFUNDIDAD (DOUBLE DEEP Ó REACH)**

**Este Sistema Double Deep** es una variación del Sistema Rack Selectivo con la diferencia de poder generar doble profundidad es decir almacenar dos tarimas de fondo para cada frente de rack.

El Sistema Double Deep nos da la gran ventaja de reducir el número de pasillos requeridos hasta en un 60% optimizando nuestras áreas disponibles y aumentando la capacidad de almacenaje, teniendo como único requisito la utilización de un equipo de montacargas que posea pantógrafo o extensión para lograr el Doble Deep necesario y llegar a la segunda tarima de fondo. El Sistema Double Deep al igual que el Sistema Rack Selectivo es compatible con otros, (Mezzanine, Entrepiso, Autoportante).

Su **desventaja** influye mucho en el coste de la carretilla ya que esta debe ser telescópica y su coste es casi un 100% superior a la normal, hay una disminución de las cargas por ubicación entre más alto menos carga, la manipulación se vuelve lenta debido a la doble profundidad.

TRAZABILIDAD DE LOS PROCESOS MAGISTER EN CONTROL DE OPERACIONES Y GESTIÓN LOGÍSTICA

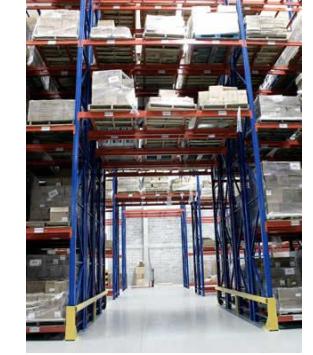

IMAGEN 9 DOBLE PROFUNDIDAD

## <span id="page-39-1"></span><span id="page-39-0"></span>**4.7 ALMACENES ROTATIVOS**

Los almacenes rotativos responden al principio "producto-a-operador". Es decir, en lugar de que sea el recogedor de pedidos quien se desplace hacia el producto, es el sistema de almacenamiento quien cerca el producto al operador. Existen básicamente dos tipo de almacenes rotativos: Los verticales y los horizontales (conocidos como "carruseles"). Los almacenes rotativos verticales son a su vez de dos tipos: "torres de extracción" y "paternoster".

a) Almacenes tipo "Paternoster".- Un almacén tipo paternoster es una estructura de armario, construida en chapa, que alberga en su interior un número determinado de estanterías unidas por cadenas o correas. Estas estanterías son las que en un movimiento rotatorio, debido al accionamiento de un motorreductor, trasladan el producto hasta el punto de recogida situado en el frontal del armario. Se puede decir que es como una noria en que cada cangilón es una estantería.

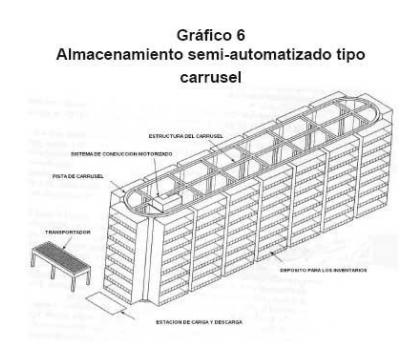

IMAGEN 9 SISTEMA ROTATIVO

<span id="page-39-2"></span>b) Almacenes "Torres de Extracción".- Su apariencia recuerda al "paternoster" aunque en realidad no rotan las estanterías sino que un pequeño transelevador acerca el producto al punto de recogida. En este caso no es necesario que las cargas sean muy homogéneas.

c) Almacenes tipo "Carrusel".- Al igual que en los verticales, en los rotativos horizontales o "carruseles" la concepción tecnológica es sencilla, moviendo módulos o cestas hasta la posición del operador en un movimiento de transportador circular por cadena sin fin.

La estructura de los sistemas rotativos horizontales cuenta con bastidores que forman módulos de los que se suspenden las estanterías que almacenan los productos.

Sus **inconvenientes** están en relación al coste ya que son muy caros de adquirir y mantener, necesitan de un sistema informático que un apoyo confiable.

## <span id="page-40-0"></span>**4.8 MEZZANINE O TAPANCO**

**El Sistema Mezzanine** también conocido como Tapanco, nos permiten duplicar la superficie útil de una nave, generando un mayor espacio, ya que se aprovecha totalmente la altura de la bodega, este se puede utilizar para área de almacenaje, trabajo u oficina. Como ventaja en el Sistema Mezzanine no requiere ningún permiso o licencia de construcción y es 100% recuperable y modificable. Además de que su instalación es rápida y sencilla. El diseño del Sistema Mezzanine permite manejar cualquier producto y peso.

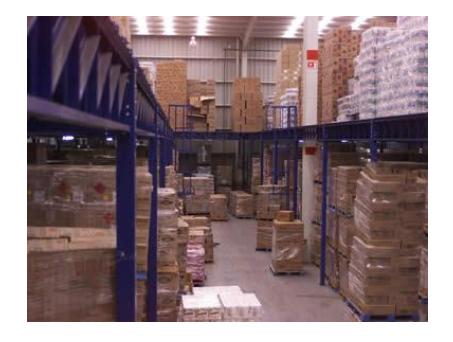

IMAGEN 10 SISTEMA DE ALMACEMIENTO MEZZANINE

## <span id="page-40-2"></span><span id="page-40-1"></span>**4.9 ENTREPISO O ENTREPLANTA**

**El Sistema de Entrepiso o Entreplanta** consiste en niveles de carga para manejo manual sostenido con la estructura del rack mismo que puede ser Rack Selectivo, Meno Rack o Estantería de Angulo Ranurado. Esto nos da el soporte necesario para que en este Sistema de Entrepiso o Entreplanta aprovechemos al máximo nuestras áreas a todo lo alto de las naves o bodegas y tener espacios de almacenamiento con alturas adecuadas para el manejo del producto de forma manual.

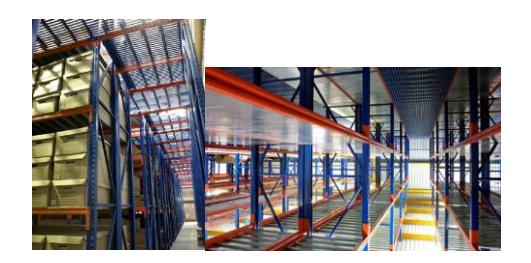

<span id="page-40-3"></span>IMAGEN 11 SISTEMA DE ALMACEMIENTO ENTRE PISOS

## <span id="page-41-0"></span>**4.10 SISTEMA AUTOPORTANTE O AUTOSOPORTADO**

**Este Sistema Autoportante o Autosoportado**, está diseñado para que la estructura de los racks sean los elementos que permitan la construcción de una nave industrial sin necesidad de obra civil.

Los diseños de soporte del Sistema Autoportante, pueden ser cualquier sistema de rack convencional (Rack Selectivo, Drive In, Dinámico, Push Back). Debido a esta característica el costo comparado con el de una nave construida convencionalmente es más económico, también permite recuperar al 100% la inversión del equipo.

Como ventajas adicionales del Sistema Autoportante, no se requiere de licencia o permiso de construcción, su sistema es completamente desmontable y se recomienda cuando se tiene necesidad de construir una bodega en poco tiempo.

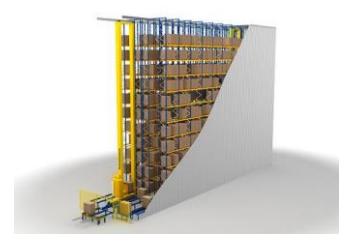

IMAGEN 12 SISTEMA DE ALMACEMIENTO AUTOSOPORTADO

<span id="page-41-2"></span>Su **desventaja** está en las fuertes inversiones estructurales ya que para su construcción se debe tener en cuenta factores como el método de recolección apropiado es cross-docking, de debe tener grandes volúmenes de mercadería para aprovechar la rentabilidad por ubicación, la mercadería debe tener una alta rotación.

## <span id="page-41-1"></span>**4.11 ESTANTERÍA**

**El Sistema de Estantería,** es un sistema convencional para manejo de cargas manuales exclusivamente. Por sus características de fabricación se recomienda una carga no mayor de 150 Kg. por nivel, la variedad de frentes y fondos en entrepaños así como la altura de sus postes permite el acomodo de casi cualquier carga que se opere manualmente. Este Sistema de Estantería puede combinarse con otros para lograr entrepisos, surtidores de pedidos, y/o autoportantes.

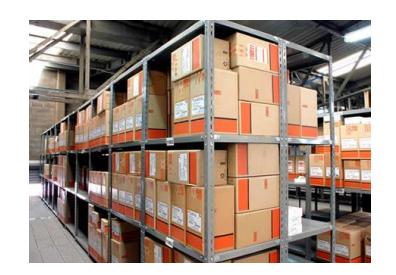

<span id="page-41-3"></span>IMAGEN 13 SISTEMA DE ALMACEMIENTO DE ESTANTERIAS

### <span id="page-42-0"></span>**4.12 SISTEMA MENO RACK**

**El Sistema Meno Rack,** está diseñado para el manejo de cargas manuales principalmente. Aunque su construcción y diseño aceptan también la operación con tarimas (Pallets). El Sistema Meno Rack tiene como características que sus marcos y vigas son para una menor capacidad de carga en comparación con el Rack Selectivo convencional lo que permite abatir costos de una manera importante. El Sistema Meno Rack al igual que el Sistema Rack Selectivo tiene una gran variedad de accesorios, permitiendo la operación en circunstancias específicas para cada Producto.

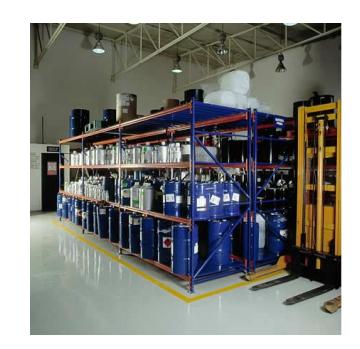

IMAGEN 14 SISTEMA DE ALMACEMIENTO MENO RACK

## <span id="page-42-3"></span><span id="page-42-1"></span>**4.13 SISTEMA CANTILEVER**

**Sistema Cantilever** de brazos libres nos permite manejar productos de tamaños heterogéneos y de gran volumen ya que no cuenta con columnas frontales en los marcos, obteniendo un gran margen de maniobra en la carga y descarga de nuestros productos. Al igual que un Sistema Rack Selectivo o Doble Profundidad (Double Deep). En el Sistema Cantilever es necesario un pasillo para cada frente de rack, proporcionando gran selectividad en la operación.

Este Sistema Cantilever es requerido principalmente en la industria ferretera, del PVC, mueblera y en general toda aquella que maneja grandes dimensiones en su carga.

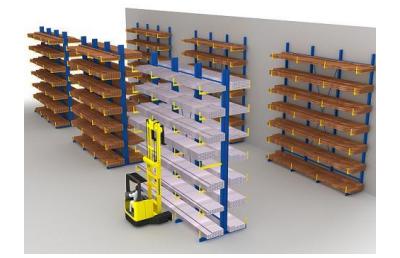

IMAGEN 15 SISTEMA DE ALMACEMIENTO CANTILIVER

## <span id="page-42-4"></span><span id="page-42-2"></span>**4.14 PREPARACIÓN DE LOS DATOS**

Según el tipo de mercadería se define el manejo que va a tener los datos, es decir FIFO, LIFO o PEUS, el proceso de distribución dinámica puede ser aplicado a todos los sistemas de manejo de inventario (ver tabla8.2) sin embargo hay sistemas como "Dinámico, Push Back y Drive In/Thru" que necesitan pasos adicionales para obtener una correcta distribución de la mercadería, por lo tanto estos no deben considerarse como parte de esta explicación.

utilizaremos es "PASILLO".

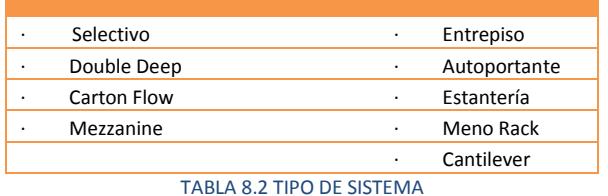

<span id="page-43-1"></span>Cuando una línea es creada esta debe ser relacionada a un pasillo, con la finalidad de poder organizar todos los hijos de la línea (rack, bandeja, ubicación), supongamos que el proceso de unitarización nos proporciona la tabla8.3. Si quisiéramos ordenar este listado tendríamos múltiples formas, sin embargo nada indica cual es el mejor método, por lo tanto el dato que

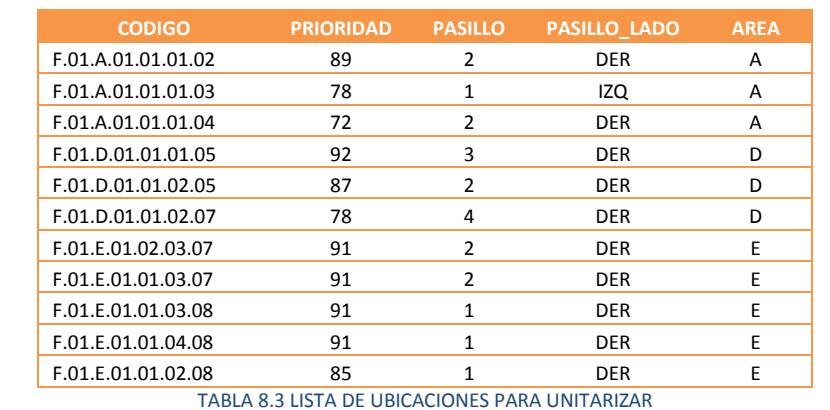

<span id="page-43-2"></span><span id="page-43-0"></span>**4.15 PROCESO.**

El proceso busca poder clasificar las ubicaciones para una mejor distribución manual o automática de la mercadería, por la tanto las ubicaciones que se encuentran en un mismo sector o pasillo serán ordenadas según corresponda al sistema de almacenamiento y el tipo de manejo de mercadería, de tal manera que el orden de almacenamiento dependerá del sistema de almacenamiento que se esté aplicando a la bodega y del tipo de manejo de mercadería FIFO, LIFO o PEUS, como ejemplo usaremos la siguiente tabla que debe ser proporcionada por el proceso de Unitarización de mercadería;

| <b>CODIGO</b>      | <b>PRIORIDAD</b> | <b>PASILLO</b> | <b>PASILLO LADO</b> | <b>AREA</b> |
|--------------------|------------------|----------------|---------------------|-------------|
| F.01.A.01.01.01.03 | 78               |                | <b>IZQ</b>          | A           |
| F.01.A.01.01.01.02 | 89               | $\overline{2}$ | <b>DER</b>          | A           |
| F.01.A.01.01.01.04 | 72               | $\overline{2}$ | <b>DER</b>          | A           |
| F.01.D.01.01.02.05 | 87               | 2              | <b>DER</b>          | D           |
| F.01.D.01.01.01.05 | 92               | 3              | <b>DER</b>          | D           |
| F.01.D.01.01.02.07 | 78               | 4              | <b>DER</b>          | D           |
| F.01.E.01.01.02.08 | 85               | 1              | <b>DER</b>          | E           |
| F.01.E.01.01.03.08 | 91               | 1              | <b>DER</b>          | E           |
| F.01.E.01.01.04.08 | 91               | 1              | <b>DER</b>          | E           |
| F.01.E.01.01.03.07 | 91               | $\mathfrak{p}$ | <b>DER</b>          | E           |
| F.01.E.01.02.03.07 | 91               | $\mathfrak{p}$ | <b>DER</b>          | E           |

TABLA 8.3.1 LISTA DE UBICACIONES PARA UNITARIZAR ORDENADA

<span id="page-43-3"></span>1. Esta tabla debe ser ordenada en el siguiente orden de prioridades (tabla8.3.1).

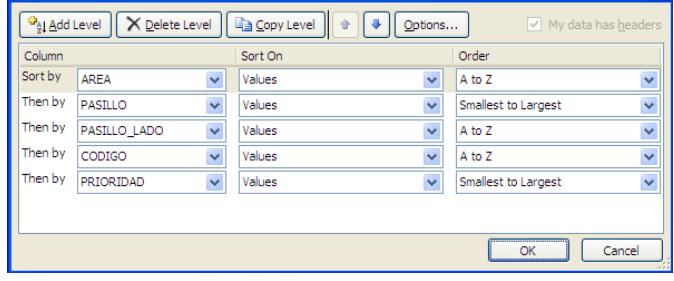

GRAFICO 10 ORDENAR EN EXCEL

<span id="page-44-0"></span>2. Un dato importante es identificar la profundidad que tiene el árbol, es decir cuántos niveles lo conforman, como sabemos el código de la ubicación contiene el número de niveles del árbol procederemos a reutilizar la información, esto lo haremos separando el código mediante el carácter especial que está contenido en ella.

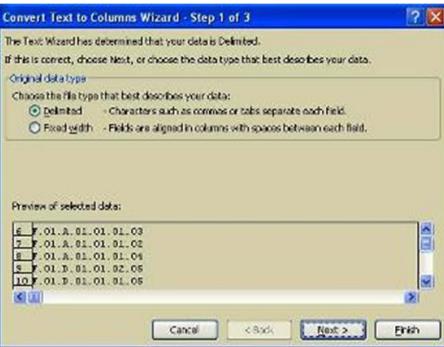

GRAFICO 11 SEPARACIÓN DE DATOS

<span id="page-44-1"></span>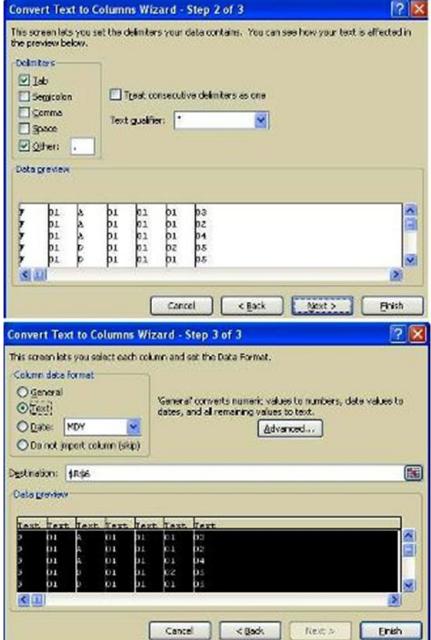

GRAFICO 11.1 SEPARACIÓN DE DATOS

<span id="page-44-2"></span>Este proceso nos proporciona una tabla8.3.1.1 completamente ordenada en todos los niveles del árbol.

3. La finalidad de los pasos anteriores es que podamos agrupar la información por sectores dando como resultado las ubicaciones que están en un mismo pasillo, de esta forma quedaran agrupados por línea, rack y bandeja, esto nos va a permitir establecer el orden de las ubicaciones según el tipo de manejo de inventario que se requiera.

Para poder agrupar la información correctamente, esta debe coincidir con la misma empresa, piso, área, línea, pasillo y lado del pasillo, en el caso que alguna de estas varié se la considera como un quiebre que debe generar otra agrupación (el elemento "prioridad" ha sido eliminado ya que es irrelevante en este proceso, solo es importante para la Unitarización).

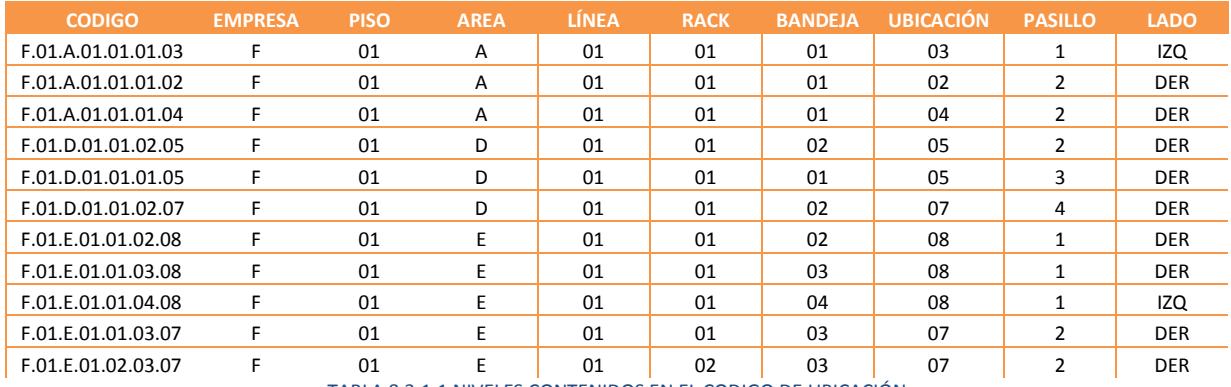

TABLA 8.3.1.1 NIVELES CONTENIDOS EN EL CODIGO DE UBICACIÓN

<span id="page-45-1"></span>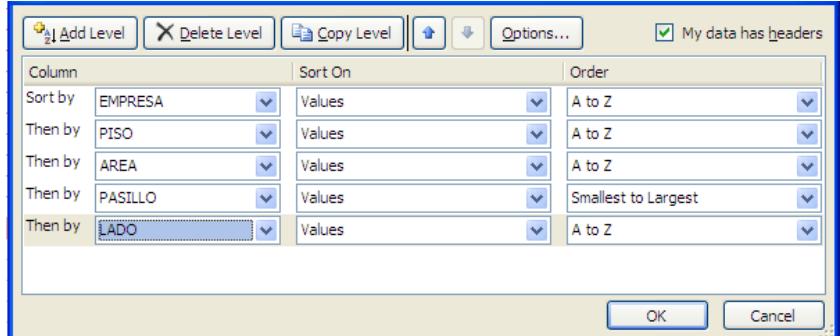

#### GRAFICO 12 SEPARACIÓN DE DATOS

<span id="page-45-0"></span>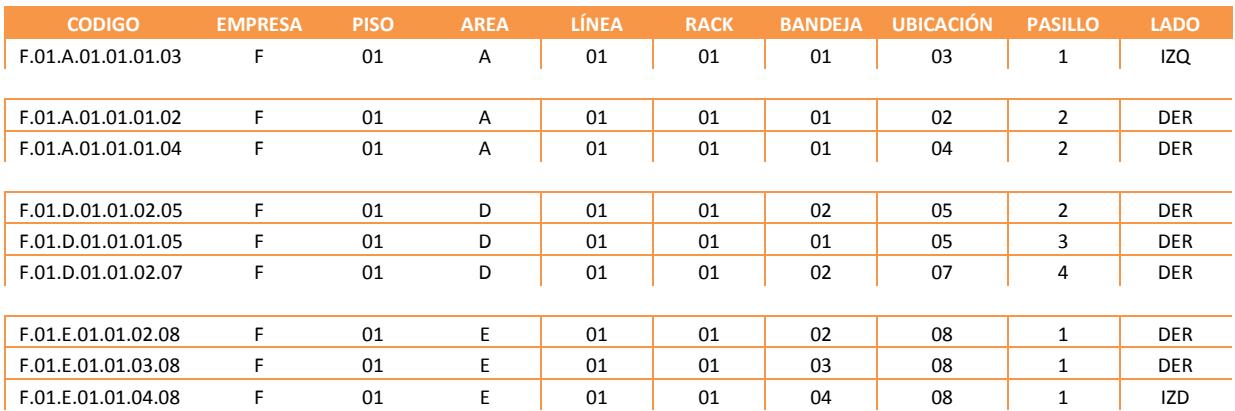

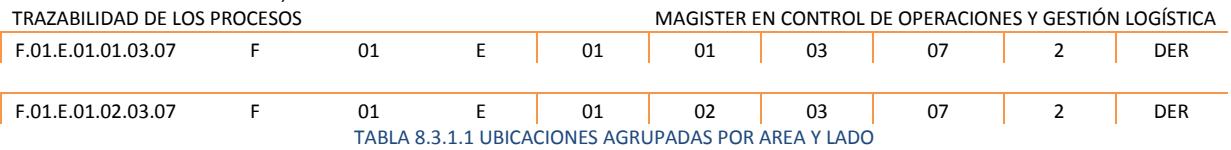

<span id="page-46-1"></span>4. Aquí se ordenaran los niveles que hasta el momento no han sido considerados como LÍNEA, RACK y BANDEJA, tomaremos un grupo de la tabla y estas las separaremos en grupos de IZQUIERDA y DERECHA.

<span id="page-46-2"></span>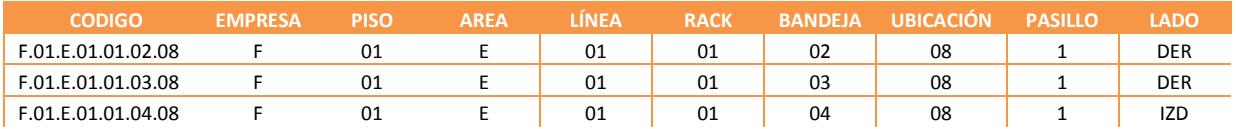

TABLA 8.3.1.1 UBICACIONES AGRUPADAS POR LÍNEA, RACK Y BANDEJA

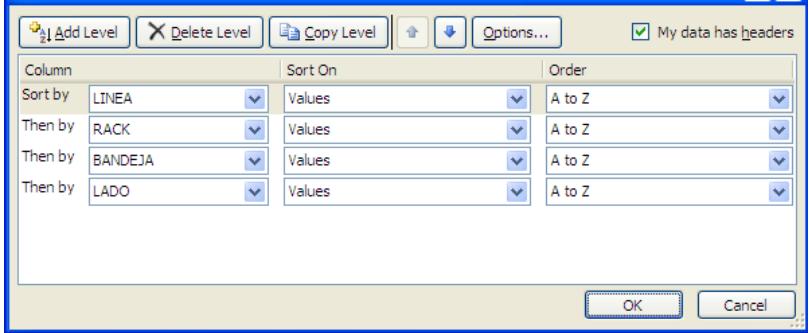

#### GRAFICO 13 SEPARACIÓN DE DATOS

<span id="page-46-0"></span>Este proceso se debe aplicar a todos los subgrupos que se generaron en el paso 4, como se indicó en el comienzo todos estos pasos se aplicaran para un tipo específico de sistema de almacenamiento de la bodega descritos en la tabla8.2, estos son considerados sistemas de una sola profundidad por lo que los pasos realizados hasta este punto son los requeridos para una correcta distribución dinámica.

Como resultado el proceso nos proporciona una nueva tabla re-adecuado para hacer un recorrido de forma ordenada dentro de la bodega.

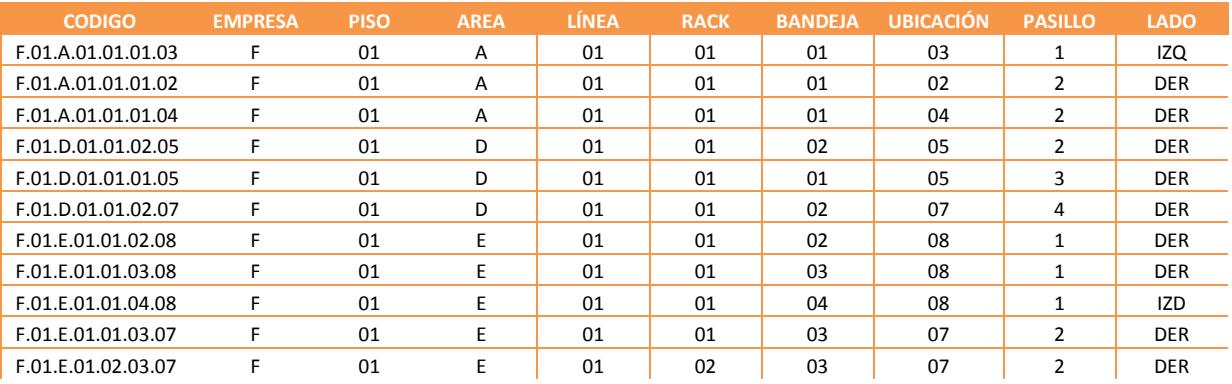

<span id="page-46-3"></span>TABLA 8.3.1.1 TABLA ORDENADA PARA EL RECORRIDO

# <span id="page-47-0"></span>**CAPITULO V**

# <span id="page-47-1"></span>**5. COMPACTACIÓN DE BODEGA.**

Los egresos de mercadería generados en la bodega provocan que las ubicaciones generen espacios libres, lo importante en una bodega es optimizar los espacios para un mejor aprovechamiento de la capacidad de la bodega.

Como las ubicaciones están creadas para contener objetos "en nuestro caso mercadería", esto significa que una mercadería puede estar en diferentes ubicaciones, la *compactación* trata de unir mercadería dispersa en varias ubicaciones y transferirla a otra ubicación con la finalidad de optimizar el espacio libre entre ubicaciones de origen y destino. Al poder mejorar la eficiencia de las unidades de carga<sup>7</sup> estamos:

- **I. Mejorando los costos de almacenamiento de la bodega.**
- **II. Reducimos los procesos de traslado de los operadores al tratar de generar envíos de mercadería.**
- **III. Mejoramos la eficiencia de los tiempos de preparación de envíos.**
- **IV. Realizamos certificaciones del inventario en los traslados.**
- **V. Bajamos el índice de obsolescencia de la mercadería por perdidas en la bodega.**

Existen dos variables que nos indicaran si una ubicación puede ser compactada con otra o no;

- 1. Porcentaje de Utilización, este nos indica si la ubicación está siendo utilizada completamente con relación al volumen que puede almacenar vs el producto almacenado en ella.
- 2. Porcentaje de libertad, al contrario de la anterior esta nos indica cuanto espacio libre hay en la ubicación vs el producto almacenado en ella.

El proceso puede tener diferentes alternativas de decisión en cuanto a los parámetros de combinación, a nivel de control de inventario un producto puede ser controlado con su caducidad, por el lote de producción, modelo de fabricación, proveedor, origen, productos del mismo género o clasificación, tipos de producto, fecha de ingreso de la mercadería, como nos daremos cuenta hay muchas variaciones para este proceso de control, por lo que para este proceso la variable de decisión que utilizaremos será que sea el mismo producto y máximo el mismo SKU por ubicación.

-

 $7$  UC unidades de carga, nombre que asigna a los elemento que contienen mercadería de forma estática o dinámica.

Otro elemento importante en la compactación es establecer el ámbito de ejecución con relación al ARBOL de UBICACIONES, como ya sabemos, el árbol está formado por una estructura <sup>8</sup>recursiva lo que significa que cada nivel es hijo de un elemento superior;

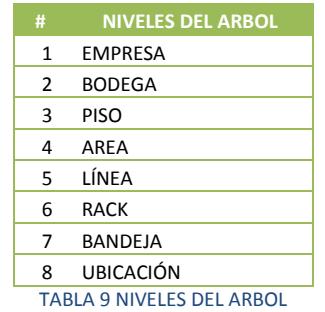

<span id="page-48-1"></span>Si revisamos cada elemento del árbol veremos que los niveles que tienen más información son: LÍNEA, ÁREA, PISO y EMPRESA, el nivel que usaremos como método de estudio será ÁREA.

Un elemento importante es el índice de rotación del producto con relación a las ubicaciones, la utilización que le daremos a este dato tiene semejanza con el proceso de Unitarización de mercadería en el cual se considera este indicador para seleccionar las ubicaciones.

# <span id="page-48-0"></span>**5.1 PREPARACIÓN DE LOS DATOS**

El sistema debe proporcionar una tabla de ubicaciones por cada producto (nivel máximo de compactación es ÁREA), esta lista de ubicaciones debe estar filtrada;

- Solo ubicaciones cuyo estado este en USO.
- No se debe considerar aquellos productos que aparezcan tan solo en una ubicación.
- Se excluyen aquellas ubicaciones donde el porcentaje de libertad es menor a 1.2
- Las ubicaciones que ingresan al proceso deben cambiar el estado a PROCESO para que otro proceso que este corriendo no la considere en sus cálculos.
- Establecer el tipo de empaque por el cual se realizara el cálculo de índices de ocupación y libertad.

Un dato importante que está contenido en la ubicación es el tipo de empaque del producto almacenado, mediante este podemos establecer el volumen ocupado por el producto en la ubicación.

**SECUENCIAL UBICACIÓN PRODUCTO UNIDADES TIPO EMPAQUE**

-

<sup>8</sup> La recursión permite definir un objeto (problemas, estructuras de datos) en términos de sí mismo. Casos típicos de estructuras de datos definidas de manera recursiva son los árboles y las listas ligadas.

| JUUN, LINI ATILAINDU<br><b>OCESOS</b> |                    |           |     |                | MAGISTER EN CONTROL DE OPERACIONES Y GESTIÓN LOGÍSTICA |
|---------------------------------------|--------------------|-----------|-----|----------------|--------------------------------------------------------|
|                                       |                    |           |     |                |                                                        |
| 100128                                | C.1.D.02.03.01.03  | LX-300-II | 227 | <b>MEDIANO</b> |                                                        |
| 100215                                | C.1. D.03.02.03.03 | LX-300-II | 862 | <b>MEDIANO</b> |                                                        |
| 100290                                | C.1.D.03.08.05.03  | LX-300-II | 809 | <b>MEDIANO</b> |                                                        |
| 100380                                | C.1.D.04.02.07.03  | LX-300-II | 519 | <b>MEDIANO</b> |                                                        |
| 100461                                | C.1. D.04.09.05.03 | LX-300-II | 897 | <b>MEDIANO</b> |                                                        |
| 100536                                | C.1. D.04.15.07.03 | LX-300-II | 887 | <b>MEDIANO</b> |                                                        |
| 100618                                | C.1.D.05.07.01.03  | LX-300-II | 989 | <b>MEDIANO</b> |                                                        |
| 100705                                | C.1.D.05.13.07.03  | LX-300-II | 847 | <b>MEDIANO</b> |                                                        |
| 100787                                | C.1.D.06.05.01.03  | LX-300-II | 720 | <b>MEDIANO</b> |                                                        |
| 100874                                | C.1.D.06.11.07.03  | LX-300-II | 992 | <b>MEDIANO</b> |                                                        |
| 100956                                | C.1. D.07.03.01.03 | LX-300-II | 771 | <b>MEDIANO</b> |                                                        |
| 101043                                | C.1.D.07.09.07.03  | LX-300-II | 821 | <b>MEDIANO</b> |                                                        |
| 101125                                | C.1.D.08.01.01.03  | LX-300-II | 902 | <b>MEDIANO</b> |                                                        |
| 101206                                | C.1.D.08.07.03.03  | LX-300-II | 850 | <b>MEDIANO</b> |                                                        |
| 101290                                | C.1.D.08.13.07.03  | LX-300-II | 611 | <b>MEDIANO</b> |                                                        |
| 101554                                | C.1.G.01.02.03.07  | LX-300-II | 631 | <b>MEDIANO</b> |                                                        |
| 101617                                | C.1.G.01.05.05.03  | LX-300-II | 967 | <b>MEDIANO</b> |                                                        |
| 101682                                | C.1.G.02.03.05.07  | LX-300-II | 529 | <b>MEDIANO</b> |                                                        |

TABLA 9.1 CONTENIDO POR UBICACIÓN CON PORCENTAJE DE LIBERTAD MAYOR 1.2 %

<span id="page-49-1"></span>Puede existir la posibilidad que un producto tenga distintos tipos de empaques y estén almacenados en las ubicaciones, por lo cual también se deberá;

Separar en sub listados las ubicaciones que tengan diferentes empaques.

## <span id="page-49-0"></span>**5.2 CAPACIDAD DE ALMACENAJE EN LA UBICACIÓN.**

La tabla5 contenida en el índex nos proporciona las dimensiones de las ubicaciones contenidas en la tabla9.1, el cubicaje de los diferentes empaques del producto en la tabla 6.2 nos permitirá calcular el índice de ocupación y libertad respectivamente, la tabla 6.3 indica el número de unidades representadas por empaque.

 $i, j$ ; representa las dimensiones de la tabla 9.1 y 9.1.1.

 $i = 1..n$  para tabla 9.1 y tabla 9.1.1

 $j = cajas, unidades para la tableau 9.1.1$ 

$$
table 9.1.1_{i,cajas} = int \left[ \frac{table 9.1_{i,unidades}}{table 6.3_{i, tipo de empaqueunidades}} \right]
$$

 $tabla 9.1.1_{i,unidad}$ 

$$
= tabla 9.1_{i, unidades} - [tablea 9.1.1_{i, cajas} * tablea 6.3_{i, tipo de empaqueunidades}]
$$

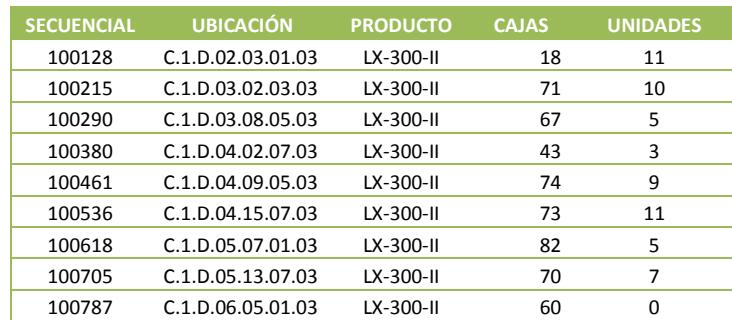

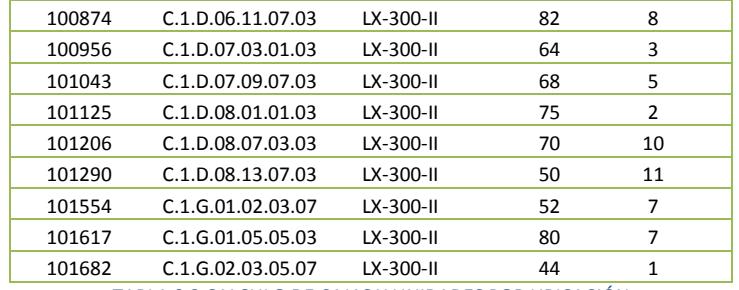

TRAZABILIDAD DE LOS PROCESOS MAGISTER EN CONTROL DE OPERACIONES Y GESTIÓN LOGÍSTICA

TABLA 9.2 CALCULO DE CAJAS Y UNIDADES POR UBICACIÓN

<span id="page-50-1"></span>Se localiza el tipo de empaque y cuantas unidades contiene en la tabla6.2, estas unidades se las dividen con las unidades de la tabla9.1 y como resultado obtenemos el número de cajas en la ubicación. El producto resultante entre el número de cajas y unidades por cajas restado del total de unidades en la ubicación dará el número de unidades sueltas en esa ubicación.

Se necesita establecer el número de empaques que caben dentro de la ubicación para lo cual utilizaremos el mismo sistema utilizado en la tabla7.2, de las combinaciones obtenidas elegiremos la que nos ayude a maximizar la cantidad de empaques en la ubicación. Este proceso debe hacerse por cada una de las ubicaciones contenidas en el listado. El valor obtenido será la "capacidad" de la ubicación en empaques del mismo tipo. Para consultar las medidas de cada ubicación ver tabla9.3 del anexo.

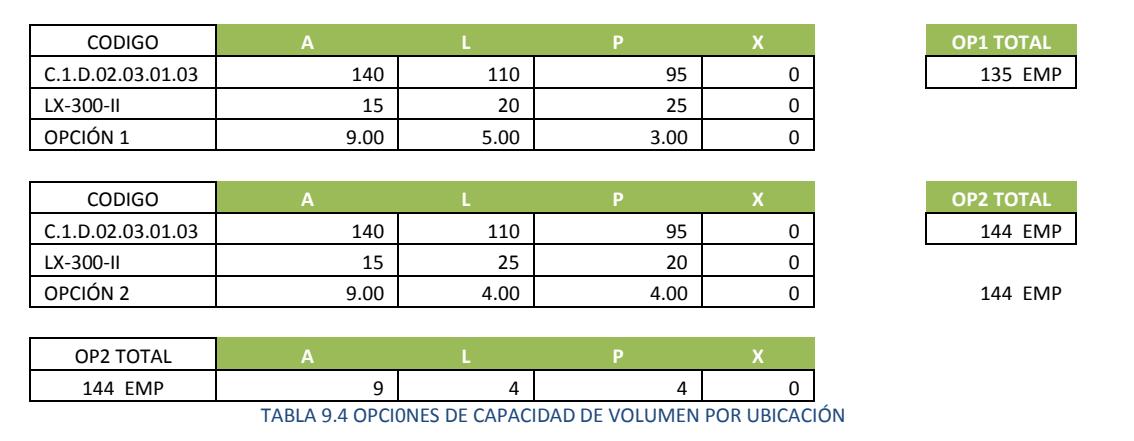

## <span id="page-50-2"></span><span id="page-50-0"></span>**5.3 ÍNDICE DE OCUPACIÓN Y LIBERTAD.**

El índice de ocupación indica cuanto del espacio físico de la ubicación está siendo utilizado por la mercadería en cada una de las ubicaciones de la bodega y el índice de libertad nos indica cuanto del espacio físico de la ubicación no está siendo utilizado por la mercadería.

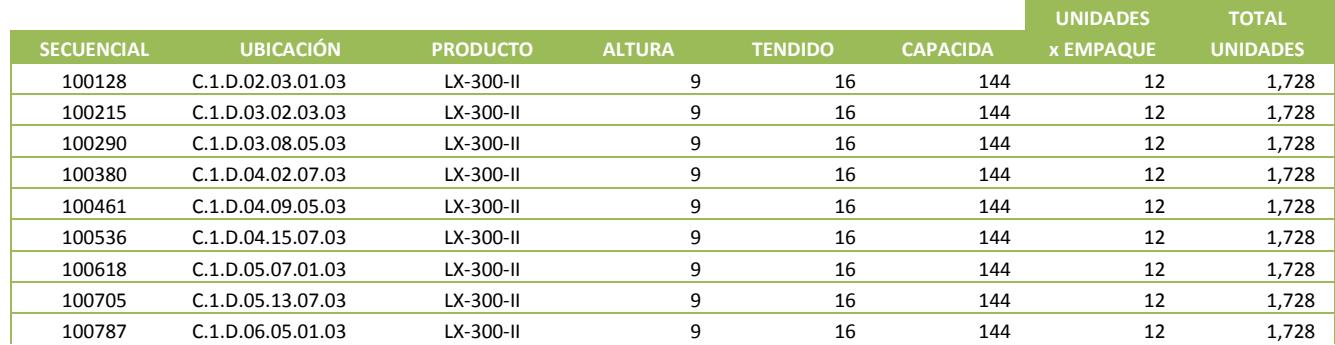

CONTROL DE ENTRADA Y SALIDA DE MERCANCÍAS EN CENTROS DE DISTRIBUCIÓN, ENFATIZANDO

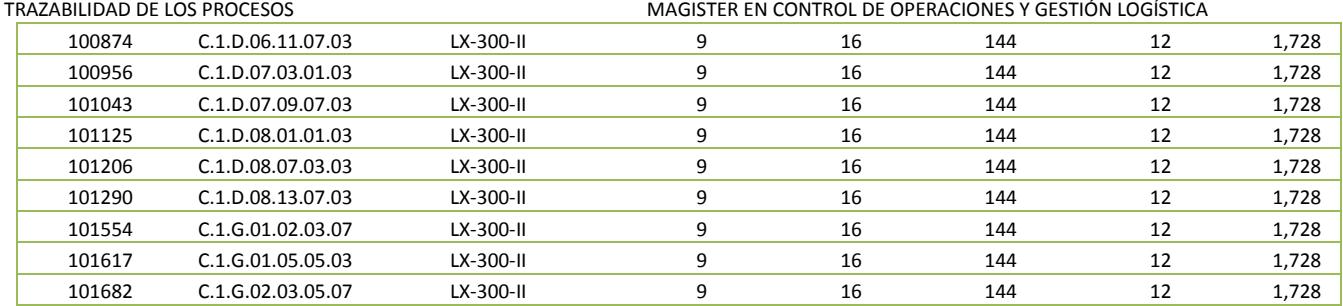

#### TABLA 9.1.2 CAPACIDAD DE UNIDADES POR UBICACIÓN

<span id="page-51-0"></span>El índice de libertad puede ser calculado con los niveles/tendidos que permite la ubicación y la cantidad de empaques que por <sup>9</sup>tendido permite la ubicación que multiplicado por las unidades del empaque nos dará el total real de unidades que puede contener la ubicación en relación a los empaque que se quiere almacenar o está almacenado en la ubicación.

Por cada ubicación tendremos que elegir la mejor opción de almacenaje para obtener el mejor aprovechamiento de la ubicación, en nuestro estudio los cálculos nos indica que la ubicación puede almacenar (en la tabla9.3) 144 empaques, para establecer el total de unidades que puede almacenar la ubicación debemos establecer cuál es la cantidad de unidades que contiene el empaque.

Es importante saber qué tipo de empaque (simple, medio, máster) esta almacenada en una ubicación para poder establecer la cantidad correcta de unidades que contiene la ubicación.

 $tabla 9.5_{i,total \ unidades} = tabla 9.3_{i, mejor \ opción} * tabla 6.3_{i, tipo \ de \ empaque_{unidades}}$ 

 $tabla 9.1.1_{i,ind\,\,ocupacion} =$ tabla9.1<sub>i,unidades</sub> tabla9.5<sub>i,total unidades</sub>

 $tabla 9.1.1_{i,ind\;libertad} = 1 - table 9.1.1_{i,ind\;ocupacion}$ 

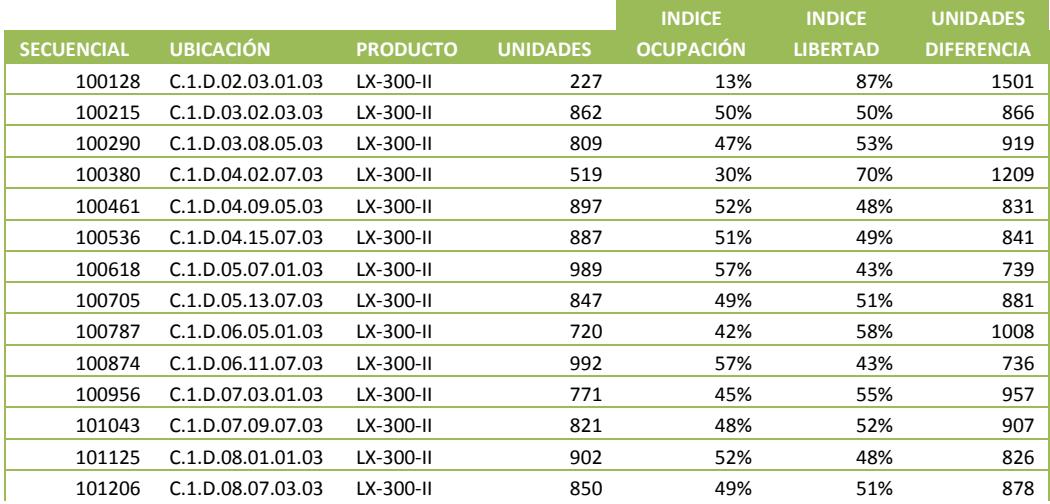

-

<sup>9</sup> Representa el número de empaques que permite por tendido la ubicación.

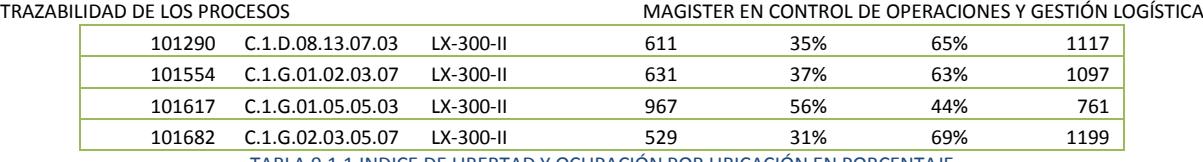

TABLA 9.1.1 INDICE DE LIBERTAD Y OCUPACIÓN POR UBICACIÓN EN PORCENTAJE

<span id="page-52-2"></span>Una vez que se ha obtenido y ordenado esta información se procede hacer la compactación de las ubicaciones según la mercadería contenida en ellas, se puede definir varios métodos sin embargo para esta explicación manejaremos dos;

- 1. El espacio libre de una ubicación origen se puede combinar con el stock de otra destino, si la cantidad contenida en origen es menor o igual al índice de libertad de la ubicación destino, ver tabla9.1.2.
- 2. La cantidad contenida en una ubicación origen puede ser combinada con otras destino, si la sumatoria de los índices de libertad en las ubicaciones destino es menor o igual a la cantidad contenida en la ubicación origen, ver tabla9.1.2.

A estas dos opciones le sumaremos la PRIORIDAD de la ubicación ya que este nos servirá para ordenar el listado de ubicaciones y comenzar por el primer elemento de la lista, sin embargo empezaremos por la ubicación que tenga el índice de libertad más alto hacia abajo

# <span id="page-52-0"></span>**5.4 PROCESO.**

Para esta explicación se debe tener homologadas las cantidades en la misma unidad de presentación, es decir el embalaje de la mercadería;

 La homologación considera que los valores deberán ser convertidos a UNIDADES, BLISTER o SET, para mayor información ver tabla10 del anexo.

## <span id="page-52-1"></span>**5.4.1 MÉTODO 1.**

El primer método nos propone hacer una búsqueda por capacidad, desde una ubicación origen hacia un destino, se debe considerar también;

- 1. Al menos existen 2 ubicaciones para el proceso de compactación, es decir que el producto no está en una solo ubicación.
- 2. El stock de una ubicación origen **puede ser contenida en otra destino si y solo si el índice ocupación origen es menor e igual a índice libertad destino** (en el grafico los valores en cada ubicación están representados con azul = el índice ocupación y con verde = el índice libertad).
- 3. La búsqueda comienza en orden con el primer elemento de la lista y se verifica;
	- a. Si la búsqueda actual cumple con el punto 1.
		- i. Se asigna o combina la ubicación origen con la ubicación destino (VER PUNTO 4).
			- o Se elige el siguiente elemento de la lista y se regresa al punto  $"3"$ 
				- Si el elemento actual es el último de la lista.
- b. Si la búsqueda actual no cumple con el punto 1.
	- i. Se elige el siguiente elemento de la lista y se regresa al punto "3"
	- ii. Si el elemento actual es el último de la lista.
		- o Termina la búsqueda.
- 4. Cuando la condición 1 se cumple, la ubicación origen y la ubicación destino que cumplió con la condición son inactivadas/separadas de la lista para que la próxima búsqueda no las considere nuevamente, es decir se crea una nueva lista con los elemento que se han combinado.

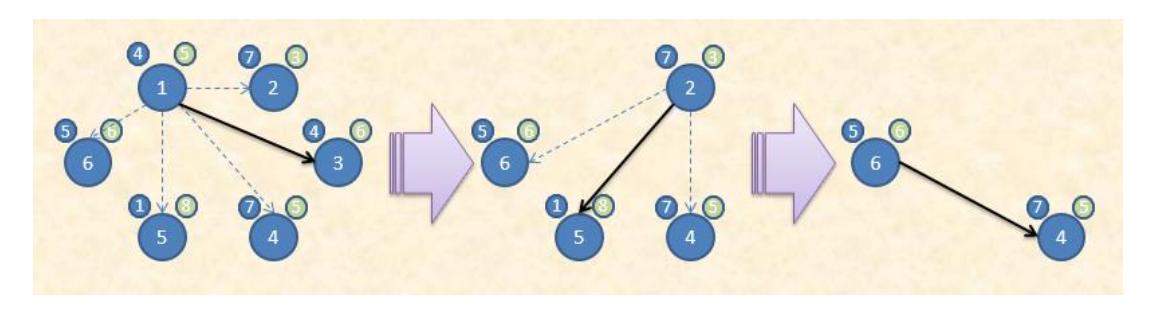

GRAFICO 14 PRIMER METODO PARA COMPACTACIÓN DE BODEGA

<span id="page-53-0"></span>Otra manera de visualizar este proceso seria representar en las ubicaciones destino el índice de libertad y la ubicación origen el índice de ocupación;

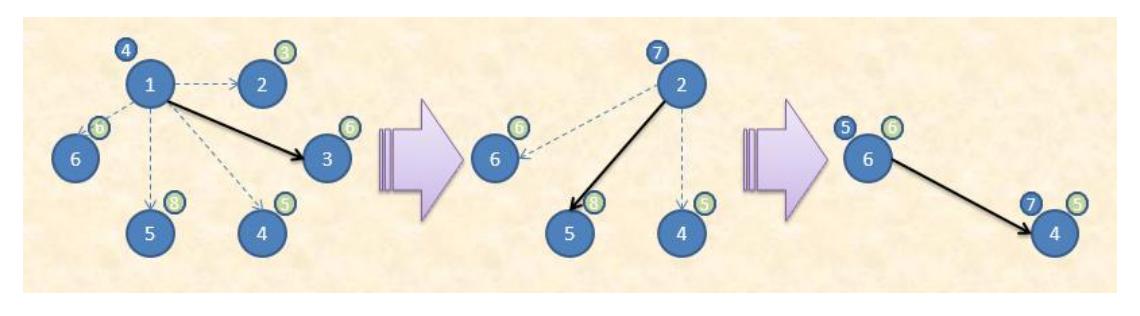

GRAFICO 15 PRIMER METODO PARA COMPACTACIÓN DE BODEGA

<span id="page-53-1"></span>Para aplicar este proceso utilizaremos la tabla9.1.1 para generar la tabla9.1.2 según las especificaciones que necesitamos para nuestro proceso.

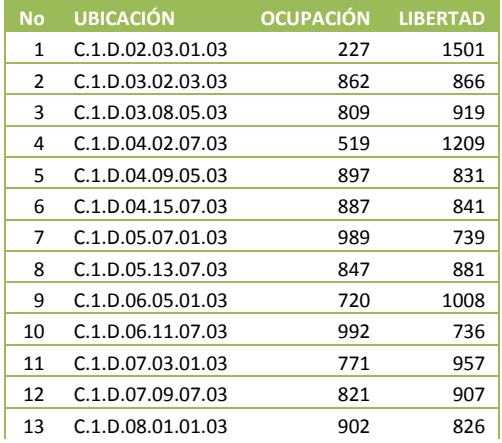

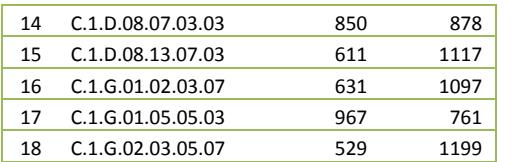

MAGISTER EN CONTROL DE OPERACIONES Y GESTIÓN LOGÍSTICA

TABLA 9.1.2 INDICE DE LIBERTAD Y OCUPACIÓN POR UBICACIÓN EN UNIDADES

<span id="page-54-0"></span>El punto 1 nos indica, que debemos aplicar la condición de cavidad, con la primera ubicación que verifique que la condición es verdadera, el valor de origen será asignado y las ubicaciones serán separadas de la lista para realizar otra búsqueda.

| <b>No</b>    | <b>UBICACIÓN</b>  | <b>OCUPACIÓN</b> | $">="$      | <b>No</b>      | <b>UBICACIÓN</b>                               | <b>LIBERTAD</b>  |
|--------------|-------------------|------------------|-------------|----------------|------------------------------------------------|------------------|
| $\mathbf{1}$ | C.1.D.02.03.01.03 | 227              | <b>TRUE</b> | $\overline{2}$ | C.1.D.03.02.03.03                              | 866              |
|              |                   |                  | <b>TRUE</b> | 3              | C.1.D.03.08.05.03                              | 919              |
|              |                   |                  | <b>TRUE</b> | 4              | C.1.D.04.02.07.03                              | 1209             |
|              |                   |                  | <b>TRUE</b> | 5.             | C.1.D.04.09.05.03                              | 831              |
|              |                   |                  | <b>TRUE</b> | 6              | C.1.D.04.15.07.03                              | 841              |
|              |                   |                  | <b>TRUE</b> | 7              | C.1.D.05.07.01.03                              | 739              |
|              |                   |                  | <b>TRUE</b> | 8              | C.1.D.05.13.07.03                              | 881              |
|              |                   |                  | <b>TRUE</b> | 9              | C.1.D.06.05.01.03                              | 1008             |
|              |                   |                  | <b>TRUE</b> | 10             | C.1.D.06.11.07.03                              | 736              |
|              |                   |                  | <b>TRUE</b> | 11             | C.1.D.07.03.01.03                              | 957              |
|              |                   |                  | <b>TRUE</b> | 12             | C.1.D.07.09.07.03                              | 907              |
|              |                   |                  | <b>TRUE</b> | 13             | C.1.D.08.01.01.03                              | 826              |
|              |                   |                  | <b>TRUE</b> | 14             | C.1.D.08.07.03.03                              | 878              |
|              |                   |                  | <b>TRUE</b> | 15             | C.1.D.08.13.07.03                              | 1117             |
|              |                   |                  | <b>TRUE</b> | 16             | C.1.G.01.02.03.07                              | 1097             |
|              |                   |                  | <b>TRUE</b> | 17             | C.1.G.01.05.05.03                              | 761              |
|              |                   |                  | <b>TRUE</b> | 18             | C.1.G.02.03.05.07                              | 1199             |
|              |                   |                  |             |                |                                                |                  |
|              |                   |                  |             |                | Tabla 9.1.3 BUSQUEDA DE UBICACONES A COMPACTAR |                  |
|              |                   |                  |             |                |                                                |                  |
| <b>No</b>    | <b>UBICACIÓN</b>  | <b>OCUPACIÓN</b> | $">="$      | <b>No</b>      | <b>UBICACIÓN</b>                               | <b>OCUPACIÓN</b> |
| $\mathbf{1}$ | C.1.D.02.03.01.03 | 227              | <b>TRUE</b> | $\overline{2}$ | C.1.D.03.02.03.03                              | 866              |
|              |                   |                  |             |                |                                                |                  |

TABLA 9.1.4 BUSQUEDA DE UBICACONES A COMPACTAR

<span id="page-54-1"></span>Después de la ejecución de varias iteraciones el resultado obtenido será el descrito en la tabla9.1.4, para ver el proceso revisar el apéndice.

| <b>No</b>    | <b>UBICACIÓN</b>  | <b>OCUPACIÓN</b> | $">="$       | <b>No</b> | <b>UBICACIÓN</b>                               | <b>LIBERTAD</b>  |
|--------------|-------------------|------------------|--------------|-----------|------------------------------------------------|------------------|
| 14           | C.1.D.08.07.03.03 | 850              | <b>FALSE</b> | 17        | C.1.G.01.05.05.03                              | 761              |
|              |                   |                  |              |           |                                                |                  |
|              |                   |                  |              |           | Tabla 9.1.3 BUSQUEDA DE UBICACONES A COMPACTAR |                  |
|              |                   |                  |              |           |                                                |                  |
| <b>No</b>    | <b>UBICACIÓN</b>  | <b>OCUPACIÓN</b> | $">="$       | <b>No</b> | <b>UBICACIÓN</b>                               | <b>OCUPACIÓN</b> |
| $\mathbf{1}$ | C.1.D.02.03.01.03 | 227              | <b>TRUE</b>  | 2         | C.1.D.03.02.03.03                              | 866              |
| 3            | C.1.D.03.08.05.03 | 809              | <b>TRUE</b>  | 4         | C.1.D.04.02.07.03                              | 1209             |
| 5            | C.1.D.04.09.05.03 | 897              | <b>TRUE</b>  | 9         | C.1.D.06.05.01.03                              | 1008             |
| 6            | C.1.D.04.15.07.03 | 887              | <b>TRUE</b>  | 11        | C.1.D.07.03.01.03                              | 957              |
| 7            | C.1.D.05.07.01.03 | 989              | <b>TRUE</b>  | 15        | C.1.D.08.13.07.03                              | 1117             |
| 8            | C.1.D.05.13.07.03 | 847              | <b>TRUE</b>  | 12        | C.1.D.07.09.07.03                              | 907              |
| 10           | C.1.D.06.11.07.03 | 992              | <b>TRUE</b>  | 16        | C.1.G.01.02.03.07                              | 1097             |
| 13           | C.1.D.08.01.01.03 | 902              | <b>TRUE</b>  | 18        | C.1.G.02.03.05.07                              | 1199             |
|              |                   |                  |              |           |                                                |                  |

<span id="page-54-2"></span>TABLA 9.1.4 UBICACONES COMPACTADAS

#### <span id="page-55-0"></span>**5.4.2 MÉTODO 2.**

Este método propone hacer una búsqueda por capacidad, desde una ubicación origen hacia otras destino, considerando que;

- 1. Al menos deben haber 2 ubicaciones para el proceso de compactación.
- 2. El stock de una ubicación destino y origen **pueden ser combinadas si y solo si índice libertad de destino es mayor e igual a índice ocupación origen** (en el grafico los valores en cada ubicación están representados con azul = el índice ocupación y con verde = el índice libertad).
- 3. La búsqueda comienza en orden con el primer elemento de la lista y termina cuando;
	- a. Si ubicación cumple con la condición 2, la ubicación origen será denominada "n" y las destino "m".
		- i. Se resta del índice de libertad de "m" el valor del índice de ocupación de la ubicación "n".
		- ii. La ubicación origen es desactivada para que la próxima búsqueda no las considere nuevamente.
		- iii. Se genera un nuevo índice libertad para la ubicación destino "m". indice liberta $_m =$ indice liberta $_m -$ indice ocupacion $_n$
		- iv. Se continúa la búsqueda desde la ubicación n+1 de la lista.
		- v. La búsqueda termina si se ha llegado al final de la lista.
	- b. La búsqueda termina si ha llegado al final de la lista.
- 4. La búsqueda termina si ha llegado al final de la lista.

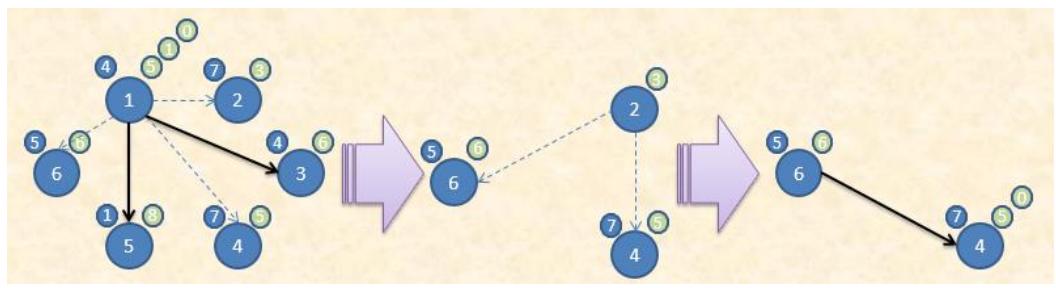

GRAFICO 16 SEGUNDO METODO PARA COMPACTACIÓN DE BODEGA

<span id="page-55-1"></span>Al igual que el método 1 el método 2 también puede ser visualizado con el siguiente grafico

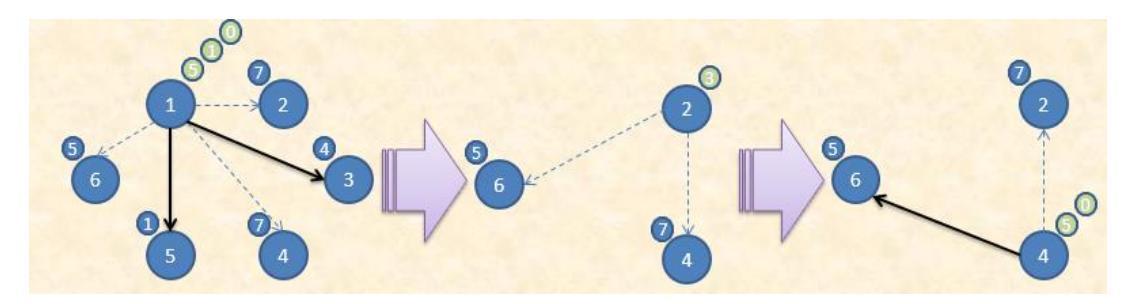

GRAFICO 17 SEGUNDO METODO PARA COMPACTACIÓN DE BODEGA

<span id="page-55-2"></span>El seguir los pasos de este método con la tabla9.1.2, procesaremos los siguientes datos.

## CONTROL DE ENTRADA Y SALIDA DE MERCANCÍAS EN CENTROS DE DISTRIBUCIÓN, ENFATIZANDO

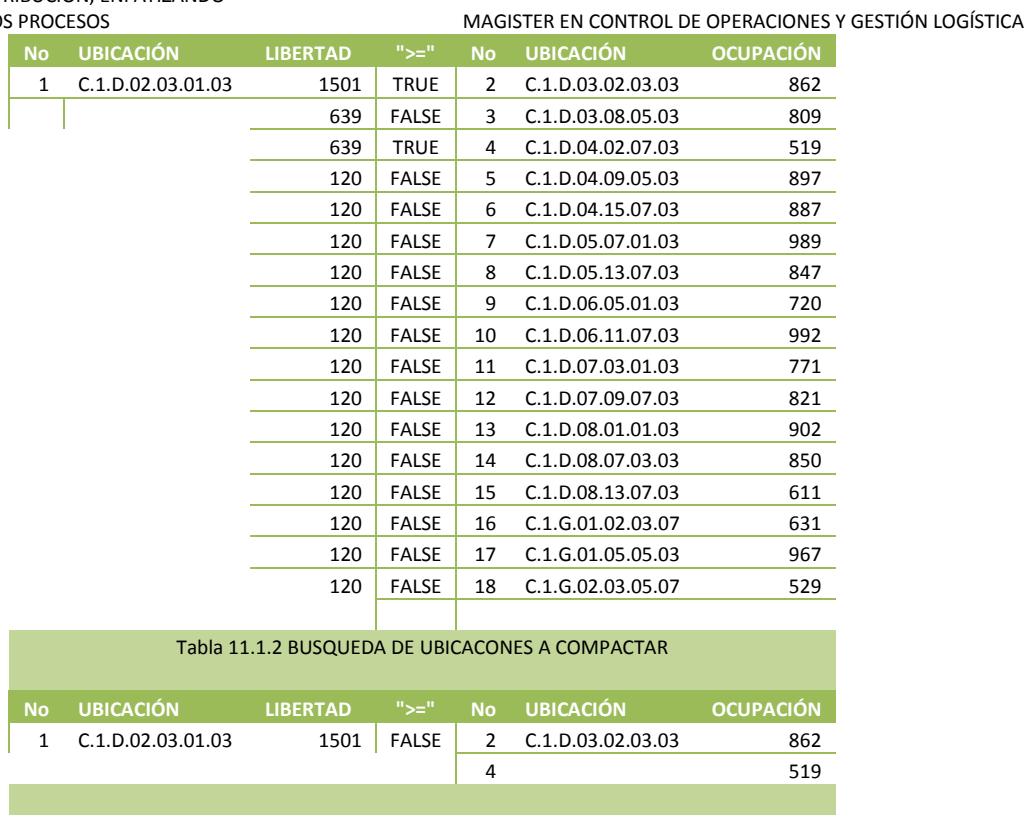

TABLA 11.1.3 BUSQUEDA DE UBICACONES A COMPACTAR

<span id="page-56-0"></span>Al final el proceso la tabla 11.1.3 nos indica las ubicaciones que se han podido combinar con otras.

| <b>No</b>    | <b>UBICACIÓN</b>  | <b>OCUPACIÓN</b> | $">="$       | <b>No</b> | <b>UBICACIÓN</b>                                | <b>LIBERTAD</b>  |
|--------------|-------------------|------------------|--------------|-----------|-------------------------------------------------|------------------|
| 17           | C.1.G.01.05.05.03 | 761              | <b>TRUE</b>  | 17        | C.1.G.01.05.05.03                               | 967              |
|              |                   |                  |              |           |                                                 |                  |
|              |                   |                  |              |           | TABLA 11.1.2 BUSQUEDA DE UBICACONES A COMPACTAR |                  |
|              |                   |                  |              |           |                                                 |                  |
| <b>No</b>    | <b>UBICACIÓN</b>  | <b>LIBERTAD</b>  | $">="$       | <b>No</b> | <b>UBICACIÓN</b>                                | <b>OCUPACIÓN</b> |
| $\mathbf{1}$ | C.1.D.02.03.01.03 | 1501             | <b>FALSE</b> | 2         | C.1.D.03.02.03.03                               | 862              |
|              |                   |                  |              | 4         | C.1.D.04.02.07.03                               | 519              |
| $\mathbf{a}$ | C.1.D.03.08.05.03 | 919              | <b>TRUE</b>  | 5         | C.1.D.04.09.05.03                               | 897              |
| 6            | C.1.D.04.15.07.03 | 841              | <b>TRUE</b>  | 9         | C.1.D.06.05.01.03                               | 720              |
| 7            | C.1.D.05.07.01.03 | 739              | <b>TRUE</b>  | 15        | C.1.D.08.13.07.03                               | 611              |
| 8            | C.1.D.05.13.07.03 | 881              | <b>TRUE</b>  | 11        | C.1.D.07.03.01.03                               | 771              |
| 10           | C.1.D.06.11.07.03 | 736              | <b>TRUE</b>  | 16        | C.1.G.01.02.03.07                               | 631              |
| 12           | C.1.D.07.09.07.03 | 907              | <b>TRUE</b>  | 13        | C.1.D.08.01.01.03                               | 902              |
| 14           | C.1.D.08.07.03.03 | 878              | <b>TRUE</b>  | 18        | C.1.6.02.03.05.07                               | 529              |
|              |                   |                  |              |           |                                                 |                  |

TABLA 11.1.3 UBICACONES COMPACTADAS

<span id="page-56-1"></span>El método actual produce saldos en las ubicaciones destino "m" que se han combinado con otras "n", esto se debe a que cuando se genera una ubicación "m" se está creando un vector o listado "m" de menor tamaño que "n".

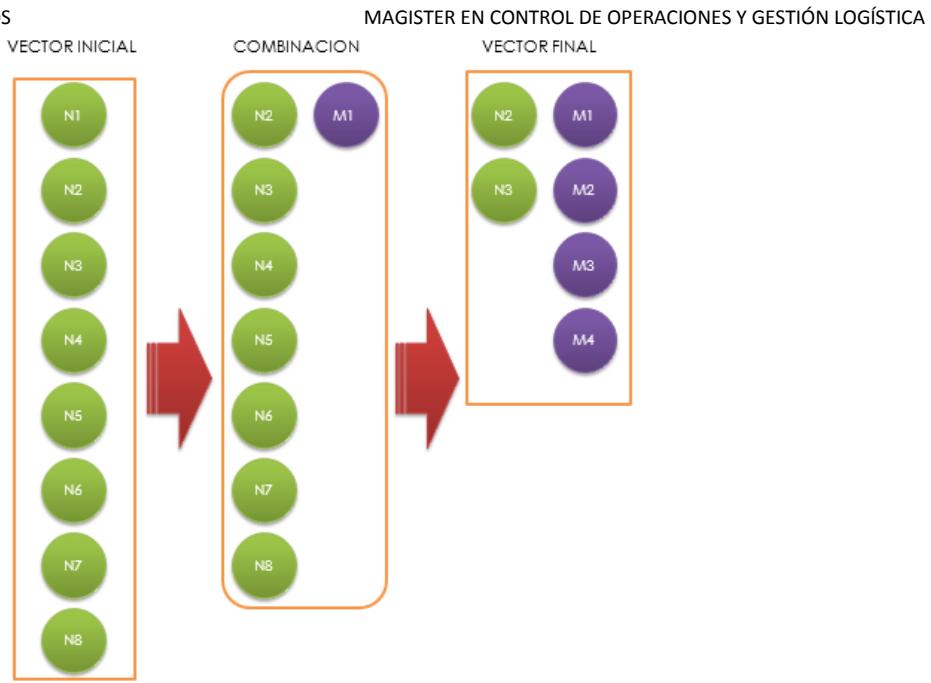

GRAFICO 18 GENERACIÓN DEL VECTOR "M"

<span id="page-57-1"></span>Si nosotros procediéramos a combinar este vector "m" estaríamos desfragmentándolo nuevamente lo cual es un error, sin embargo en el caso que aun tengamos ubicaciones "n" es aconsejable desfragmentar estas ubicaciones "n" en el nuevo vector "m"

#### <span id="page-57-0"></span>**5.4.3 RESULTADO.**

De ambos procesos se rescatar que;

- o Las ubicaciones que se han combinado entre sí.
- o Las cantidades que se deben enviar desde origen a destino, como resultado de la combinación
- o El nuevo total de unidades en las ubicaciones destino.
- o Los nuevos índices de ocupación y libertad de las ubicaciones.
- o Que se ha mejorado el espacio de almacenamiento de cada ubicación.
- o Se ha liberado espacio para nuevas entradas de mercadería.
- o Se ha certificado de forma física el inventario de la mercadería.
- o El método 2 vs método 1 es prolijo en función de las operaciones generadas.

# <span id="page-58-0"></span>**CAPITULO VI**

# <span id="page-58-1"></span>**6. CONCLUSIONES**

Al realizar el estudio de los procesos descritos en este proyecto, se alineo a mejorar los procesos y costos logísticos de las bodegas que manejan un alto volumen de almacenamiento.

En los diferentes estudios se encontró que el principal problema es no haber definido un método ordenado de almacenamiento que después de haber sido controlado se puede percibir un mayor dinamismo de los operadores en cuanto a sus desenvolvimiento en la bodega, lo cual reduce el tiempo que dedicaban a diferentes actividades en un 40%. Esta optimización del tiempo redefinió las necesidades de personal de las empresas bajando el costo de la nómina o redefiniendo las actividades de los operarios en la bodega.

La propuesta de distribuir la mercadería por medio de procesos como Unitarización, Distribución Dinámica y Compactación de Bodega también reduce las actividades de los operadores y minimiza los costos operacionales, si los comparamos con la realidad los resultados serian.

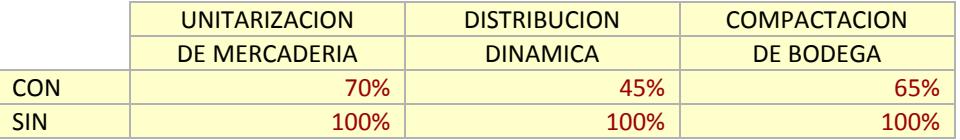

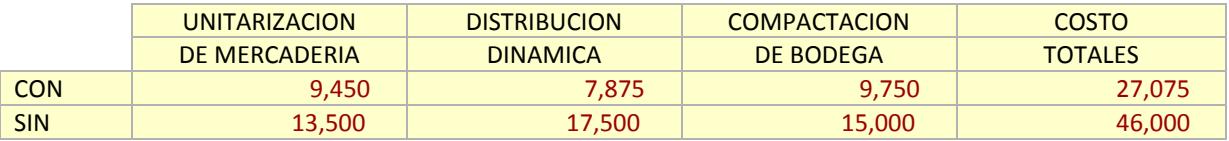

Se puede visualizar una mejora de los costos al mejorar la trazabilidad de las operaciones, El lector podrá mediante los escenarios expuestos aplicar los algoritmos y pasos necesarios para verificar la relevancia e importancia de contar con los cálculos que en cada uno de los capítulos se enfatiza su aporte en la reducción económica de los costos y la mejora de los procesos estableciendo la normalización de los mismo.

# <span id="page-59-0"></span>**CAPITULO VII**

# <span id="page-59-1"></span>**7. RECOMENDACIÓNES.**

Esta investigación muestra la importancia de sistematizar las operaciones de almacenamiento para bodegas o almacenes de empresas dedicadas a la importación y comercialización de mercaderías, contar con un Árbol de Ubicaciones de sistematización inicial ofrece un correcto control de trazabilidad tanto en entradas como salidas, se pueden complementar con políticas y procedimientos y establecer un responsable para verificar el cumplimiento.

Al mejorar los beneficios y los procesos del árbol se obtienen mejoras en todos los procesos de trazabilidad pero, si añadimos mejoras al árbol ampliamos su alcance de los procesos para lo cual se propone las siguientes recomendaciones:

- El proceso de almacenamiento necesita relacionase con el (los) tipo(s) de mercadería, lo que implica crear diferentes tipos de ubicaciones para mercaderías específicas, de esta forma se amplía las capacidades del árbol y sus ubicaciones serán:
	- Ubicaciones normales, para mercaderías que pueden ser palletizadas dentro de los estándares internaciones como EURO o AMERICAN.
	- Ubicaciones tipo NIDO, que combina varias ubicaciones con la finalidad de almacenar mercadería de volumen superior al estándar.
	- $\clubsuit$  Ubicaciones tipo BULK de volumen infinito y no necesariamente palletizadas.
- Existe la posibilidad de clasificar las ubicaciones, las que sirven para los procesos de picking y las que sirven para el almacenaje, de tal forma que los procesos de salida mercadería siempre seleccionaran aquellas que se definidas para picking, esta clasificación requiere ser complementada del REPLANEAMIENTO.
- Existe un método llamado Replaneamiento o REPLANISHMENT, que redefine las cantidades que se necesitan del picking y genera procesos de aprovisionamiento a las ubicaciones desde almacenaje, de esta forma se minimiza el desorden dentro de las operaciones de la bodega al no tener empaques abiertos.
- \* Se recomienda el uso de equipos móviles como pockets para obtener los tiempos y movimientos de los operadores y así establecer los indicadores que ayuden al centro logístico o bodega a mejorar las operaciones logísticas.

Estas recomendaciones pueden ser de gran ayuda en el caso que la empresa tome la decisión de aplicar alguno de los métodos propuestos y obtengas las ventajas al mejorar el proceso logístico interno.

# <span id="page-60-0"></span>**CAPITULO VIII**

## <span id="page-60-1"></span>**8. BIBLIOGRAFIA**

- I. MIKEL MAULEON GESTION DE STOCK
	- EDITORIAL: DIAZ DE SANTOS
	- $\div$  2008
	- ISBN : 9788479788728
- II. INTEGRA
	- [SISTEMAS ALMACENAMIENTO EN RACKS](http://integra-racks.com/sistemas_de_racks.html)
- III. XIN-SHE YANG CAMBRIDGE INTERNATIONAL SCIENCE PUBLISHING  $\cdot$  INTRODUCTION TO MATHEMATICAL OPTIMIZATION
- IV. ERNST F. BOLTEN MANAGING TIME AND SPACE IN THE MODERN WAREHOUSE: WITH READY-TO-USE FORMS, CHECKLISTS, & DOCUMENTATION
	- EDITORIAL: AMACOM.
	- $\cdot$  1997
	- $\div$  PRINTING NUMBER 10987654321
- II. QUANTUM SOFTWARE SA. QGUAR WMS PRO 5.5 -

# <span id="page-61-0"></span>**CAPITULO IX**

# <span id="page-61-1"></span>**9. ANEXOS**

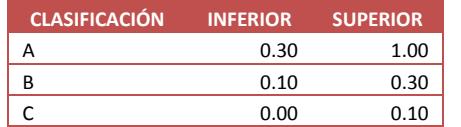

#### Tabla 2

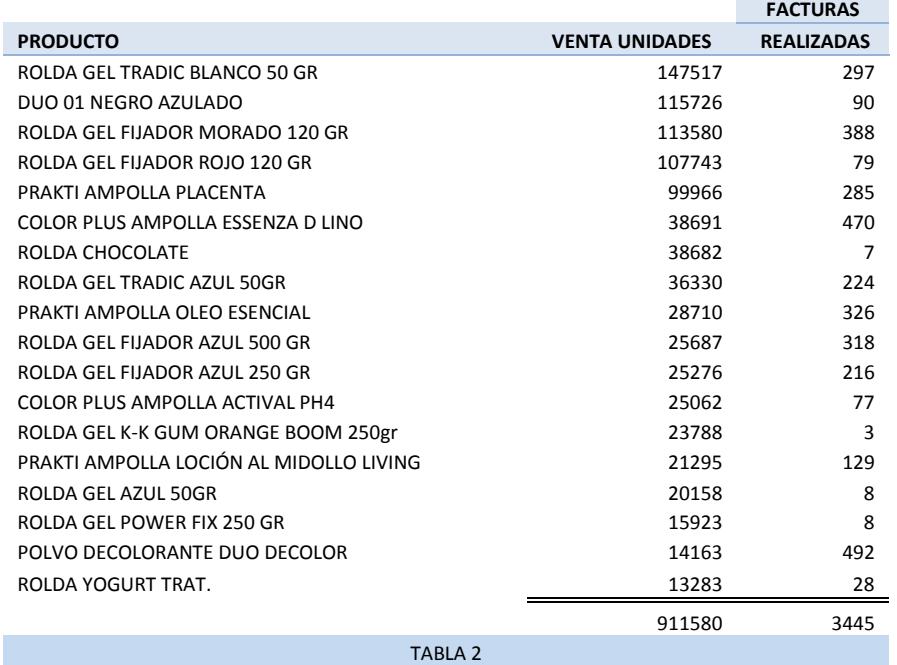

#### **VENTAS Y FACTURAS POR PRODUCTO**

#### Tabla 2.1

#### **CLASIFICACIÓN SEGUN EL PORCENTAJE DE PARTICIPACIÓN POR VENTAS**

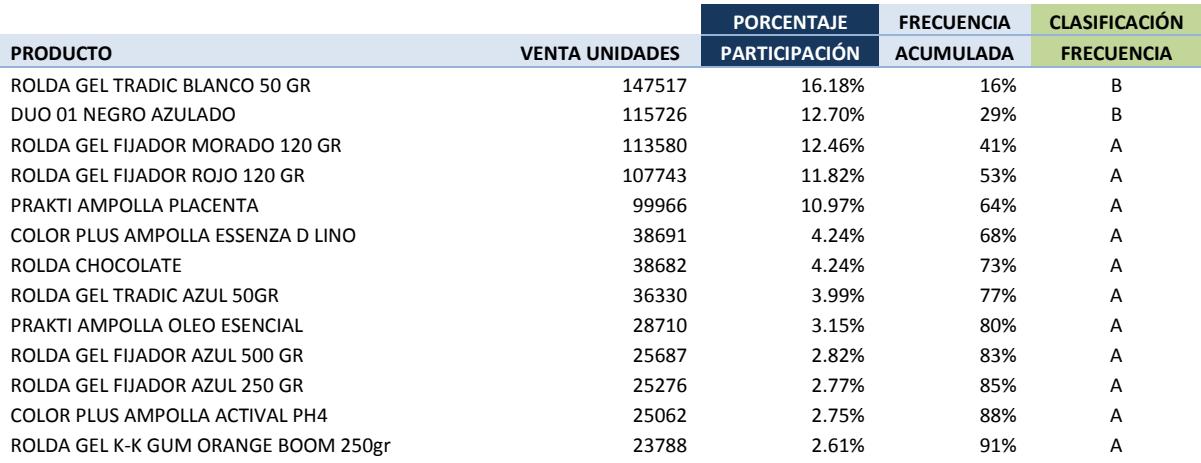

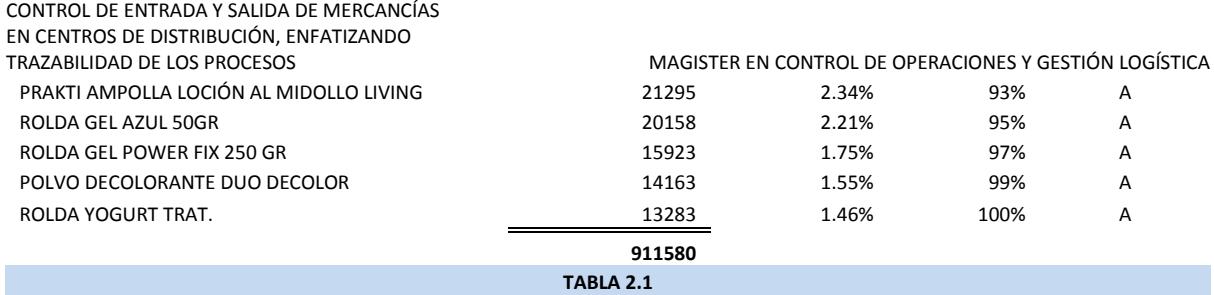

### Tabla 2.2

#### **CLASIFICACIÓN SEGUN EL PORCENTAJE DE PARTICIPACIÓN POR FACTURACIÓN**

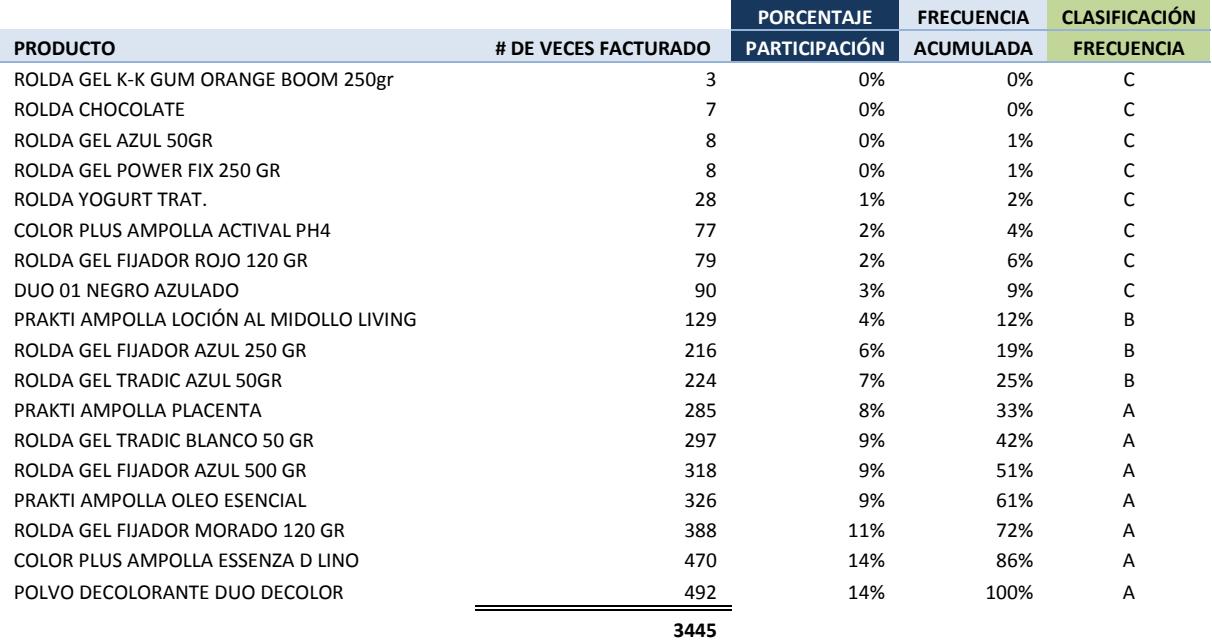

#### Tabla 2.3

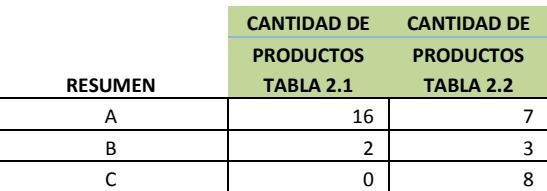

**TABLA 2.2**

**TABLA 2.3**

#### Tabla 4

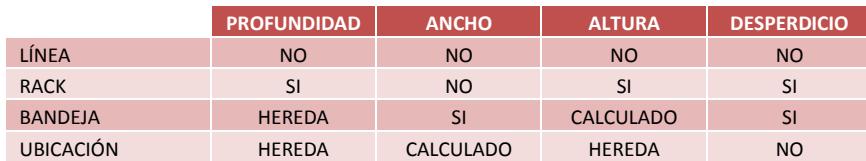

TABLA 4

#### Tabla 9.3

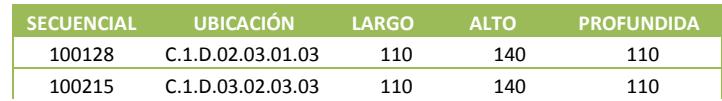

## CONTROL DE ENTRADA Y SALIDA DE MERCANCÍAS EN CENTROS DE DISTRIBUCIÓN, ENFATIZANDO

MAGISTER EN CONTROL DE OPERACIONES Y GESTIÓN LOGÍSTICA

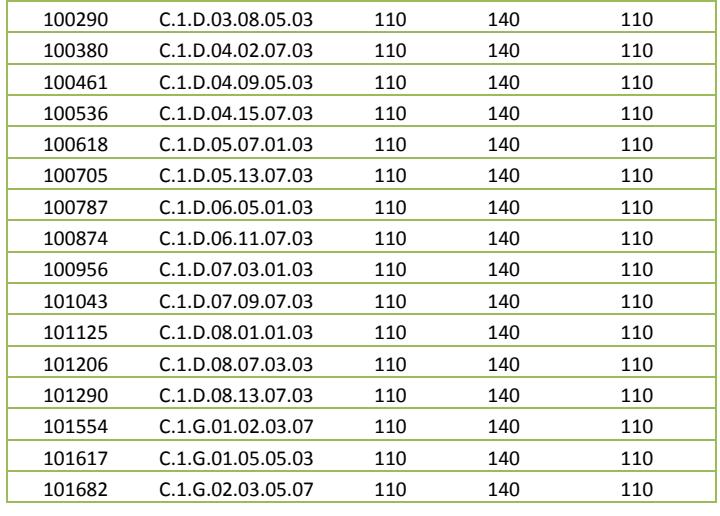

Tabla 9.2

#### Tabla 10

#### **TIPOS DE PRESENTACIÓNES**

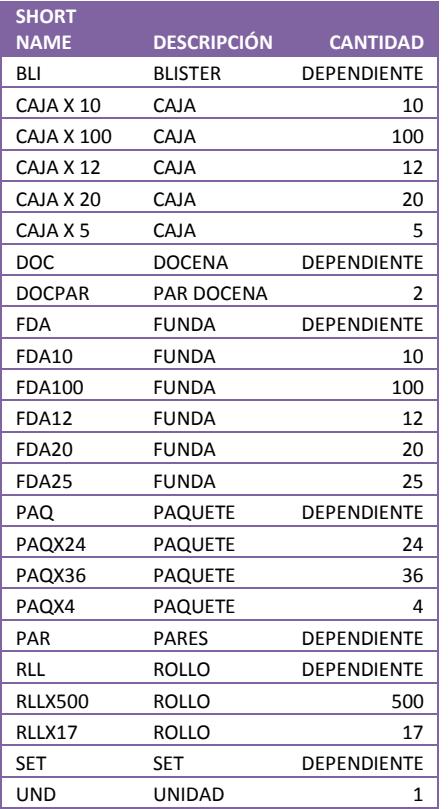

**TABLA10** 

#### Proceso de Compactación Método 1.

### Iteración 1.

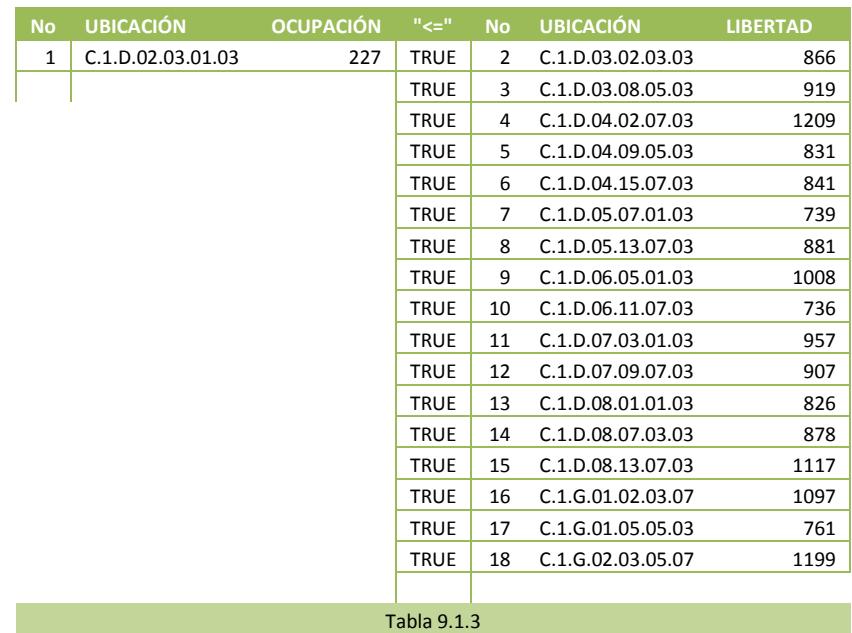

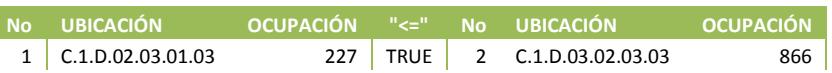

Tabla 9.1.4

#### Iteración 2.

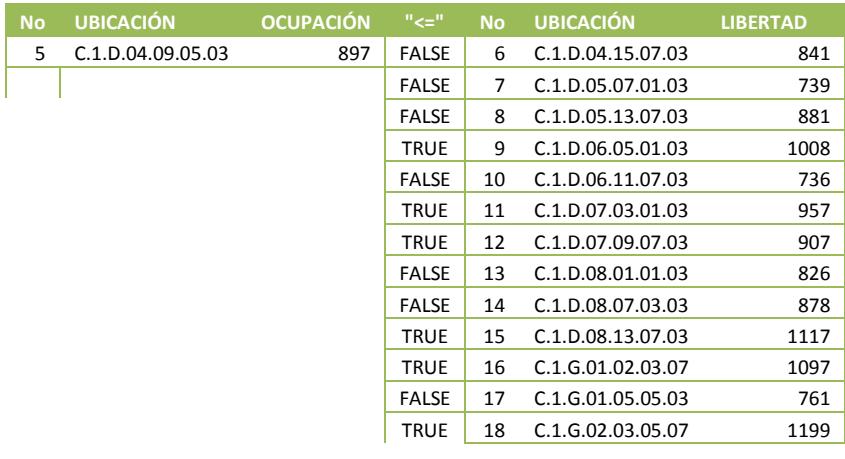

#### Tabla 9.1.3

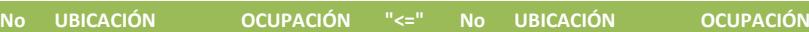

#### CONTROL DE ENTRADA Y SALIDA DE MERCANCÍAS EN CENTROS DE DISTRIBUCIÓN, ENFATIZANDO

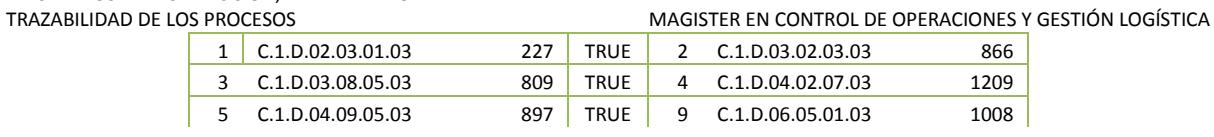

```
Tabla 9.1.4
```
#### Iteración 3.

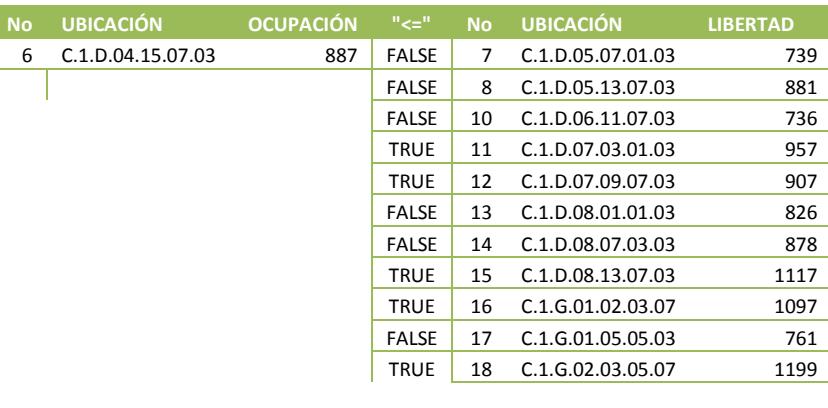

#### Tabla 9.1.3

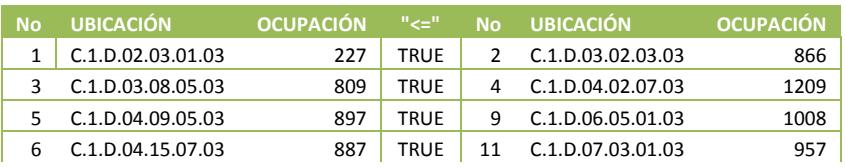

Tabla 9.1.4

#### Iteración 4.

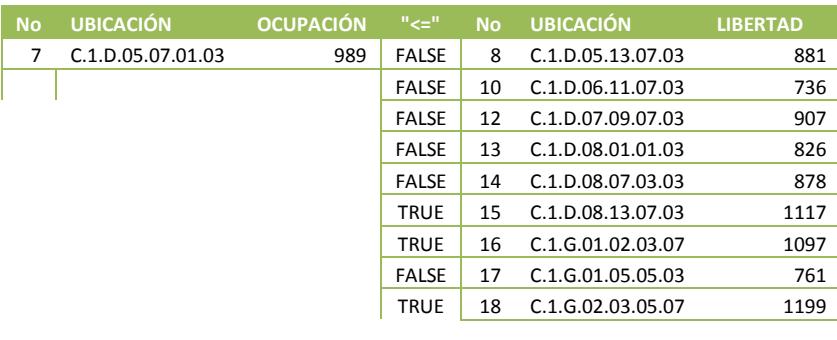

#### Tabla 9.1.3

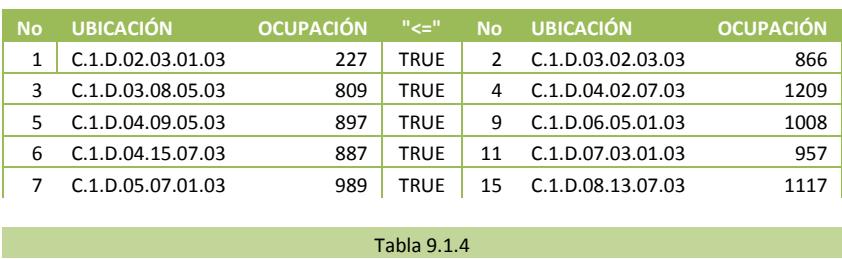

#### Iteración 5.

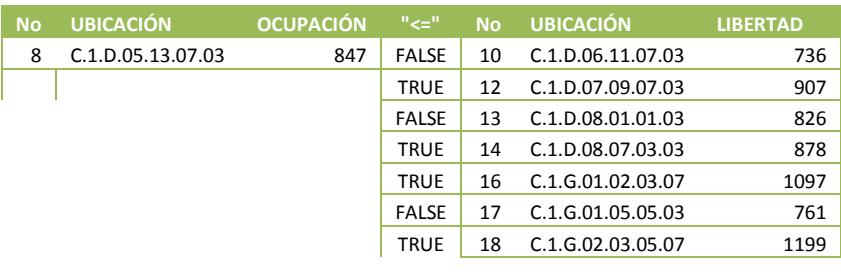

#### Tabla 9.1.3

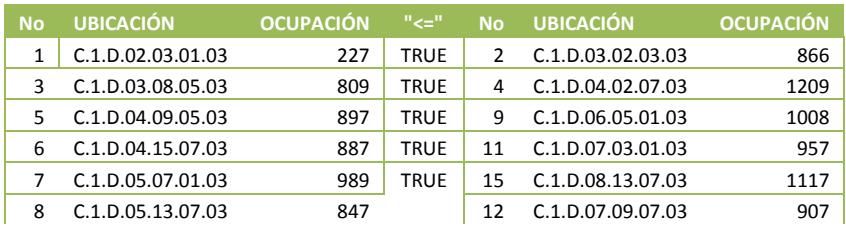

#### Tabla 9.1.4

#### Iteración n.

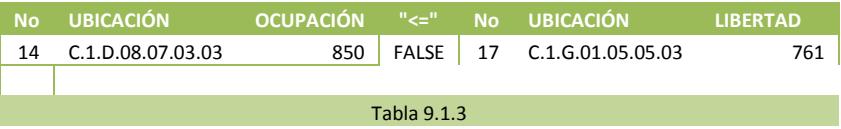

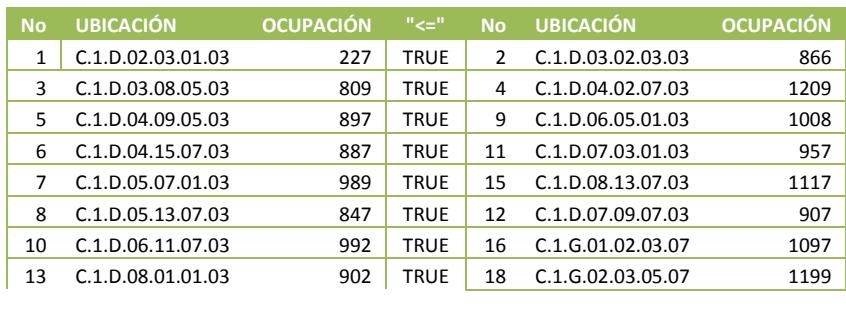

Tabla 9.1.4